# **Informator o egzaminie potwierdzającym kwalifikacje w zawodzie**

*Technik cyfrowych procesów graficznych 311911*

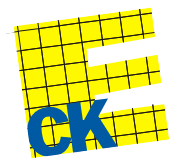

**Centralna Komisja Egzaminacyjna**

Warszawa 2012

Informator opracowała Centralna Komisja Egzaminacyjna w Warszawie.

Materiały do informatora opracowano w ramach Projektu VI *Modernizacja egzaminów potwierdzających kwalifikacje zawodowe*, Działanie 3.2. *Rozwój systemu egzaminów zewnętrznych*, Priorytet III *Wysoka jakość systemu oświaty*, Program Operacyjny Kapitał Ludzki.

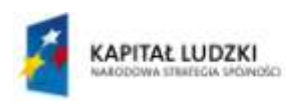

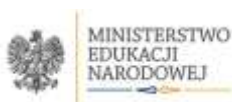

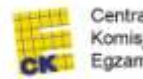

Centralna Komisja Egzaminacyjna

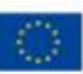

# **SPIS TREŚCI**

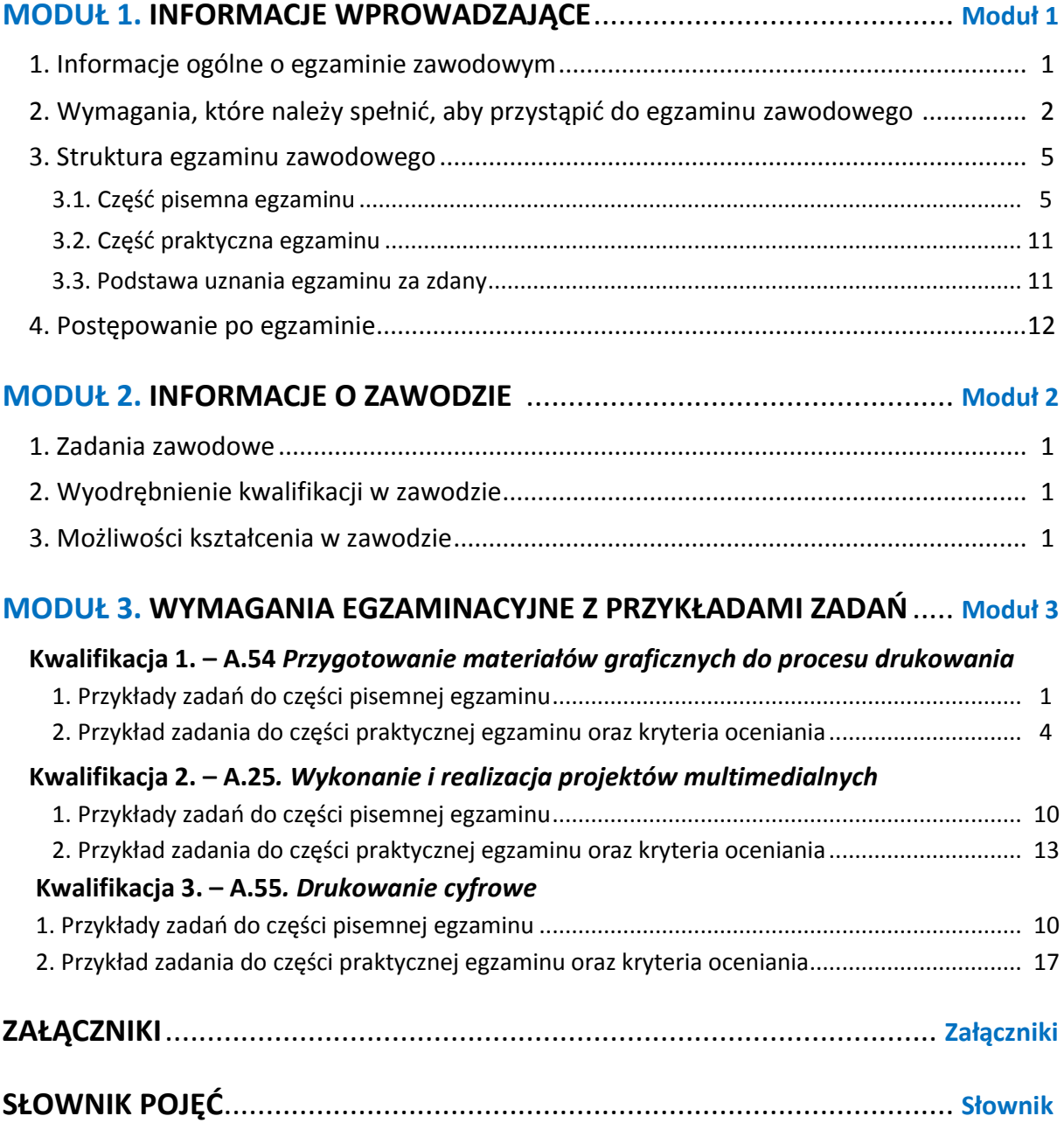

# **MODUŁ 1. INFORMACJE WPROWADZAJĄCE**

# **1. Informacje ogólne o egzaminie zawodowym**

# **Czym jest egzamin zawodowy?**

Od 1 września 2012 r. weszły w życie przepisy wprowadzające zmiany w szkolnictwie zawodowym. W zawodach przedstawionych w nowej klasyfikacji wyodrębniono kwalifikacje. Przez kwalifikację w zawodzie należy rozumieć wyodrębniony w danym zawodzie zestaw oczekiwanych efektów kształcenia, których osiągnięcie potwierdza świadectwo wydane przez okręgową komisję egzaminacyjną, po zdaniu egzaminu potwierdzającego kwalifikacje w zawodzie w zakresie jednej kwalifikacji.

Egzamin potwierdzający kwalifikacje w zawodzie, zwany również egzaminem zawodowym, jest formą oceny poziomu opanowania przez zdającego wiedzy i umiejętności z zakresu danej kwalifikacji wyodrębnionej w zawodzie, ustalonych w podstawie programowej kształcenia w zawodach.

Egzamin zawodowy jest egzaminem zewnętrznym. Umożliwia uzyskanie porównywalnej i obiektywnej oceny poziomu osiągnięć zdającego poprzez zastosowanie jednolitych wymagań, kryteriów oceniania i zasad przeprowadzania egzaminu, opracowanych przez instytucje zewnętrzne, funkcjonujące niezależnie od systemu kształcenia.

Rolę instytucji zewnętrznych pełnią: Centralna Komisja Egzaminacyjna i osiem okręgowych komisji egzaminacyjnych powołanych przez Ministra Edukacji Narodowej w 1999 roku. Na terenie swojej działalności okręgowe komisje egzaminacyjne przygotowują, organizują i przeprowadzają zewnętrzne egzaminy zawodowe. Egzaminy oceniać będą zewnętrzni egzaminatorzy.

Egzamin zawodowy może być przeprowadzany w ciągu całego roku szkolnego w terminie ustalonym przez dyrektora komisji okręgowej, w uzgodnieniu z dyrektorem Komisji Centralnej. Termin egzaminu zawodowego dyrektor komisji okręgowej ogłasza na stronie internetowej komisji okręgowej nie później niż na 5 miesięcy przed terminem egzaminu zawodowego.

Egzamin będzie obejmował zakresem tematycznym kwalifikację, czyli liczba egzaminów w danym zawodzie będzie zależna od liczby kwalifikacji wyodrębnionych w podstawie programowej kształcenia w zawodach. W praktyce będzie to jeden, dwa lub trzy egzaminy w danym zawodzie.

# **Dla kogo przeprowadzany jest egzamin zawodowy?**

Egzamin zawodowy jest przeprowadzany dla:

- uczniów zasadniczych szkół zawodowych i techników oraz uczniów (słuchaczy) szkół policealnych,
- $\Box$  absolwentów zasadniczych szkół zawodowych, techników i szkół policealnych,
- $\Box$  osób, które ukończyły kwalifikacyjny kurs zawodowy,
- $\Box$  osób spełniających warunki określone w przepisach w sprawie egzaminów eksternistycznych.

# **2. Wymagania, które należy spełnić, aby przystąpić do egzaminu**

# **zawodowego**

Zmiany w formule egzaminu zawodowego i w sposobie jego przeprowadzania zostały ujęte w rozporządzeniu Ministra Edukacji Narodowej z dnia 24 lutego 2012 r. zmieniającym rozporządzenie w sprawie warunków i sposobu oceniania, klasyfikowania i promowania uczniów i słuchaczy oraz przeprowadzania sprawdzianów i egzaminów w szkołach publicznych.

Jeśli jesteś **uczniem** lub **słuchaczem**, który zamierza przystąpić do egzaminu zawodowego, to powinieneś:

- 1) wypełnić pisemną deklarację dotyczącą przystąpienia do egzaminu zawodowego (patrz załącznik);
- 2) złożyć wypełnioną deklarację **dyrektorowi szkoły**, nie później niż na 4 miesiące przed terminem egzaminu zawodowego.

Jeśli jesteś **absolwentem**, który zamierza przystąpić do egzaminu zawodowego, to powinieneś:

- 1) wypełnić pisemną deklarację dotyczącą przystąpienia do egzaminu zawodowego (patrz załącznik);
- 2) złożyć wypełnioną deklarację **dyrektorowi komisji okręgowej**, nie później niż na 4 miesiące przed terminem egzaminu zawodowego;
- 3) dołączyć świadectwo ukończenia szkoły prowadzącej kształcenie w zawodzie z wyodrębnioną kwalifikacją, z zakresu której zamierzasz przystąpić do egzaminu zawodowego.

Jeśli uczęszczasz na **kwalifikacyjny kurs zawodowy**, którego termin zakończenia określono nie później niż na miesiąc przed ogłoszoną przez dyrektora OKE datą rozpoczęcia egzaminu zawodowego i zamierzasz przystąpić do egzaminu zawodowego, to powinieneś:

1) wypełnić pisemną deklarację dotyczącą przystąpienia do egzaminu zawodowego (patrz załącznik);

- 2) złożyć wypełnioną deklarację do **komisji okręgowej**, nie później niż na 4 miesiące przed terminem egzaminu zawodowego;
- 3) dołączyć oryginał zaświadczenia o ukończeniu kwalifikacyjnego kursu zawodowego do **komisji okręgowej** niezwłocznie po ukończeniu kursu.

Jeśli ukończyłeś **kwalifikacyjny kurs zawodowy** i zamierzasz przystąpić do egzaminu zawodowego, to powinieneś:

- 1) wypełnić pisemną deklarację dotyczącą przystąpienia do egzaminu zawodowego (patrz załącznik);
- 2) złożyć wypełnioną deklarację do **komisji okręgowej**, nie później niż na 4 miesiące przed terminem egzaminu zawodowego;
- 3) dołączyć oryginał zaświadczenia o ukończeniu kwalifikacyjnego kursu zawodowego.

Jeśli jesteś osobą, która zamierza przystąpić do egzaminu zawodowego **w trybie eksternistycznym**, to powinieneś:

- 1) wypełnić wniosek o dopuszczenie do egzaminu eksternistycznego zawodowego (patrz załącznik);
- 2) złożyć wypełniony wniosek do dnia 31 stycznia jeżeli zamierzasz przystąpić do egzaminu w tym samym roku, w którym składasz wniosek lub do dnia 30 września – jeżeli zamierzasz przystąpić do egzaminu w roku następnym;
- 3) dołączyć świadectwo ukończenia gimnazjum lub ośmioletniej szkoły podstawowej;
- 4) dołączyć dokumenty potwierdzające co najmniej dwa lata kształcenia lub pracy w zawodzie z wyodrębnioną kwalifikacją, z zakresu której zamierzasz przystąpić do egzaminu, na przykład: świadectwo szkolne, indeksy, świadectwa pracy, zaświadczenia dotyczące kształcenia się lub wykonywania pracy w danym zawodzie.

Jeśli jesteś **absolwentem posiadającym świadectwa szkolne uzyskane za granicą, uznane za równorzędne ze świadectwami odpowiednich polskich szkół ponadgimnazjalnych lub szkół ponadpodstawowych**, który zamierza przystąpić do egzaminu zawodowego, to powinieneś:

- 1) wypełnić pisemną deklarację dotyczącą przystąpienia do egzaminu zawodowego (patrz załącznik);
- 2) złożyć wypełnioną deklarację **dyrektorowi komisji okręgowej właściwej ze względu na miejsce zamieszkania**, a w przypadku osób posiadających miejsce zamieszkania za granicą – dyrektorowi komisji okręgowej właściwej ze względu na ostatnie miejsce zamieszkania na terytorium Rzeczypospolitej Polskiej, nie później niż na 4 miesiące przed terminem egzaminu zawodowego;
- 3) dołączyć zaświadczenie wydane na podstawie przepisów w sprawie nostryfikacji świadectw szkolnych i świadectw maturalnych uzyskanych za granicą;
- 4) dołączyć oryginał lub duplikat świadectwa uzyskanego za granicą.

#### **Miejsce przystępowania do egzaminu**

Informacje o terminie i miejscu egzaminu może przekazać Zdającym dyrektor szkoły lub dyrektor okręgowej komisji egzaminacyjnej.

W zależności od specyfiki zawodu, w którym przeprowadzony będzie egzamin zawodowy, okręgowa komisja egzaminacyjna może wezwać zdającego na szkolenie w zakresie bezpieczeństwa i higieny pracy związane z wykonywaniem zadania egzaminacyjnego na określonych stanowiskach egzaminacyjnych. Szkolenie powinno być zorganizowane nie wcześniej niż na dwa tygodnie przed terminem egzaminu.

# **Dostosowanie egzaminu do indywidualnych potrzeb edukacyjnych i możliwości psychofizycznych**

Informacja o szczegółach dotyczących dostosowania warunków przeprowadzania egzaminu zawodowego jest publikowana na stronie internetowej Centralnej Komisji Egzaminacyjnej.

#### **Szczegółowe informacje o egzaminie zawodowym**

Szczegółowych informacji o egzaminie zawodowym oraz wyjaśnień w zakresie:

- □ powtórnego przystępowania do egzaminu zawodowego przez osoby, które nie zdały egzaminu,
- $\Box$  udostępnienia informacji na temat wyniku egzaminu,
- otrzymania dokumentów potwierdzających zdanie egzaminu potwierdzającego kwalifikacje w zawodzie

udziela dyrektor szkoły i okręgowa komisja egzaminacyjna.

# **3. Struktura egzaminu zawodowego**

Egzamin zawodowy składa się z części pisemnej i części praktycznej.

# **3.1. Część pisemna egzaminu**

Część pisemna jest przeprowadzana w formie testu pisemnego.

Część pisemna egzaminu zawodowego może być przeprowadzana:

- z wykorzystaniem elektronicznego systemu przeprowadzania egzaminu zawodowego, po uzyskaniu upoważnienia przez placówkę przeprowadzającą egzamin
- lub
- $\square$  z wykorzystaniem arkuszy egzaminacyjnych i kart odpowiedzi.

Część pisemna trwa **60 minut** i przeprowadzana jest w formie testu składającego się z **40 zadań zamkniętych** zawierających cztery odpowiedzi do wyboru, z których tylko jedna odpowiedź jest prawidłowa.

## **Organizacja i przebieg części pisemnej egzaminu zawodowego**

W czasie trwania części pisemnej egzaminu zawodowego każdy Zdający pracuje przy:

- $\Box$  indywidualnym stanowisku egzaminacyjnym wspomaganym elektronicznie w przypadku gdy część pisemna egzaminu zawodowego jest przeprowadzana z wykorzystaniem elektronicznego systemu przeprowadzania egzaminu zawodowego,
- $\Box$  osobnym stoliku w przypadku, gdy część pisemna egzaminu zawodowego jest przeprowadzana z wykorzystaniem arkuszy egzaminacyjnych i kart odpowiedzi,

zwanych indywidualnymi stanowiskami egzaminacyjnymi. Odległość między indywidualnymi stanowiskami egzaminacyjnymi powinna zapewniać samodzielną pracę Zdających.

# **Przeprowadzanie części pisemnej egzaminu zawodowego z wykorzystaniem systemu elektronicznego**

Przed rozpoczęciem egzaminu z wykorzystaniem systemu elektronicznego Zdający otrzymuje od przewodniczącego zespołu egzaminacyjnego adres strony internetowej oraz dane do logowania: nazwę użytkownika oraz hasło dostępu do systemu (rysunek M1.1). Następnie po zalogowaniu Zdający zatwierdza wybór egzaminu (rysunki M1.2, M1.3 i M1.4). Po zatwierdzeniu przyciskiem "Potwierdź wybór egzaminu" (rysunek M1.4) rozpoczyna się egzamin.

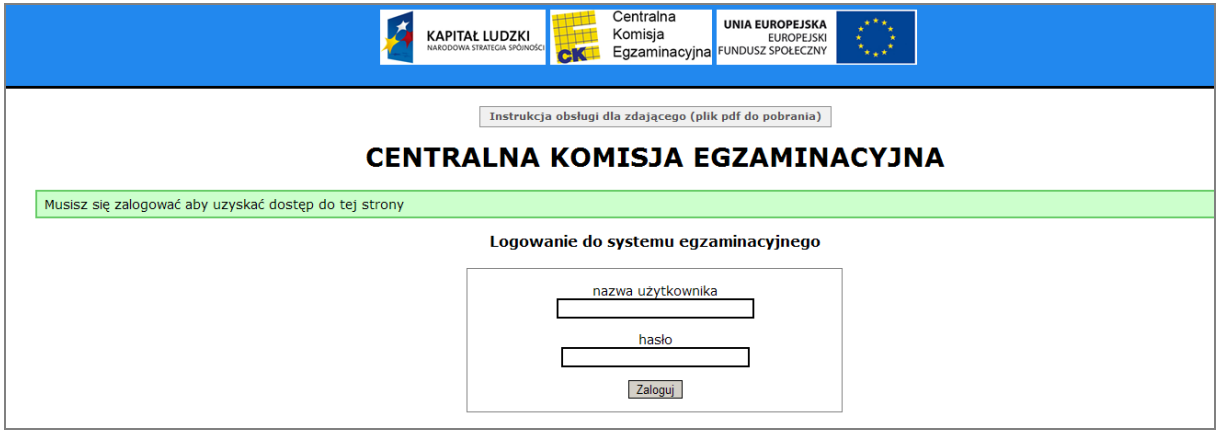

**Rysunek M1.1.** Okno logowania do systemu egzaminacyjnego

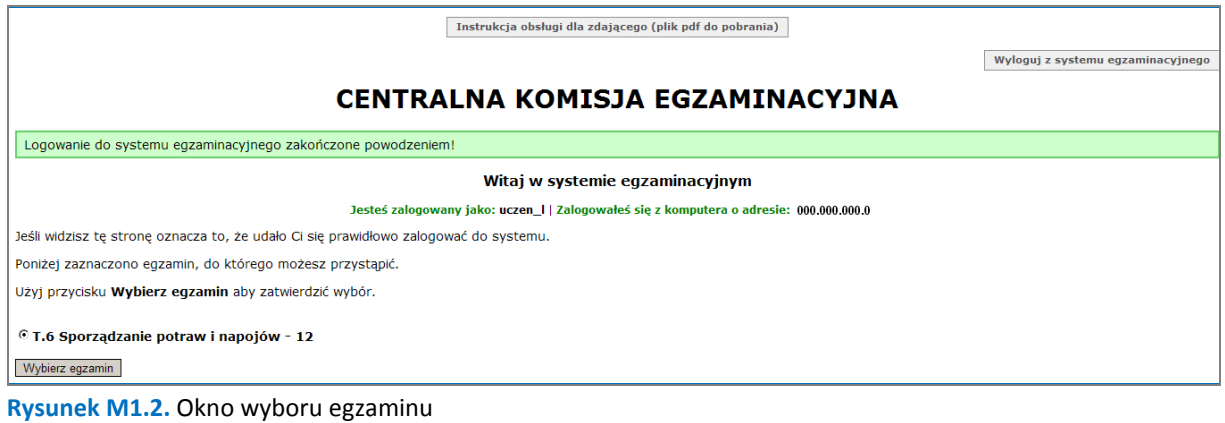

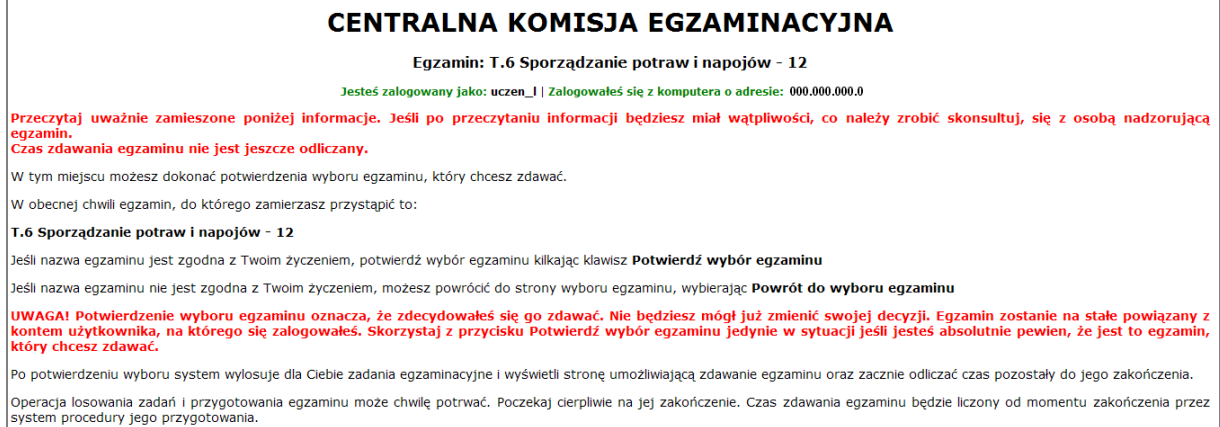

#### **Rysunek M1.3.** Informacja dotycząca potwierdzenia wyboru egzaminu

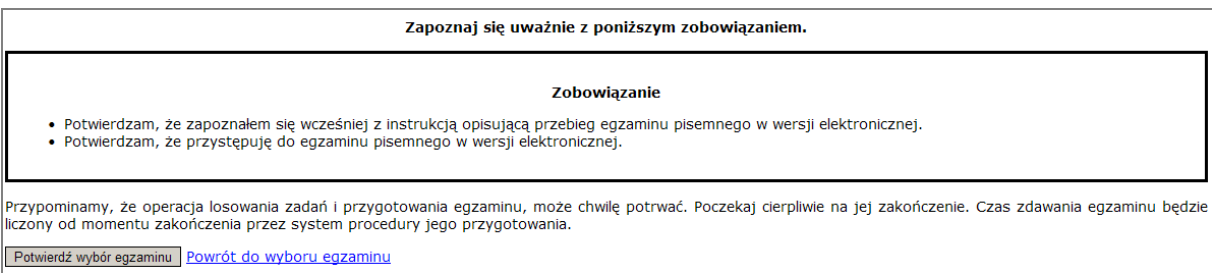

#### **Rysunek M1.4.** Zatwierdzenie wyboru egzaminu

Na kolejnym rysunku przedstawiony jest czas rozpoczęcia i zakończenia egzaminu, liczba zadań, na jakie Zdający udzielił odpowiedzi, oraz pozostały czas do zakończenia egzaminu. Aby zapoznać się z zadaniem i udzielić na nie odpowiedzi, Zdający wybiera numer danego zadania (rysunek M1.5).

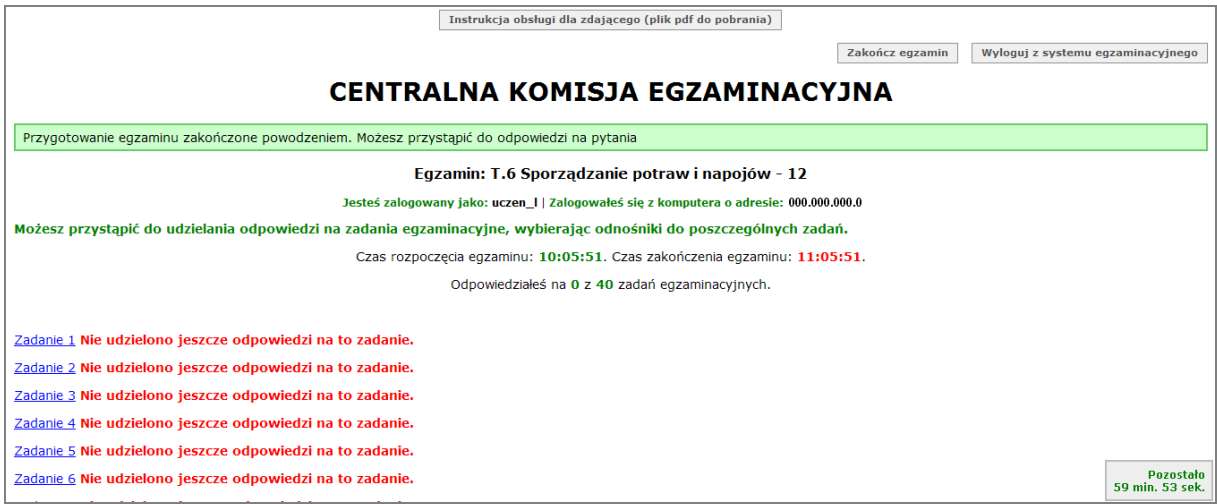

**Rysunek M1.5.** Okno z uruchomionym egzaminem – rozpoczęcie egzaminu

Po wybraniu danego numeru zadania, w kolejnym oknie Zdający zaznacza jedną odpowiedź, a następnie zatwierdza wybór, klikając "Prześlij odpowiedź" (rysunek M1.6).

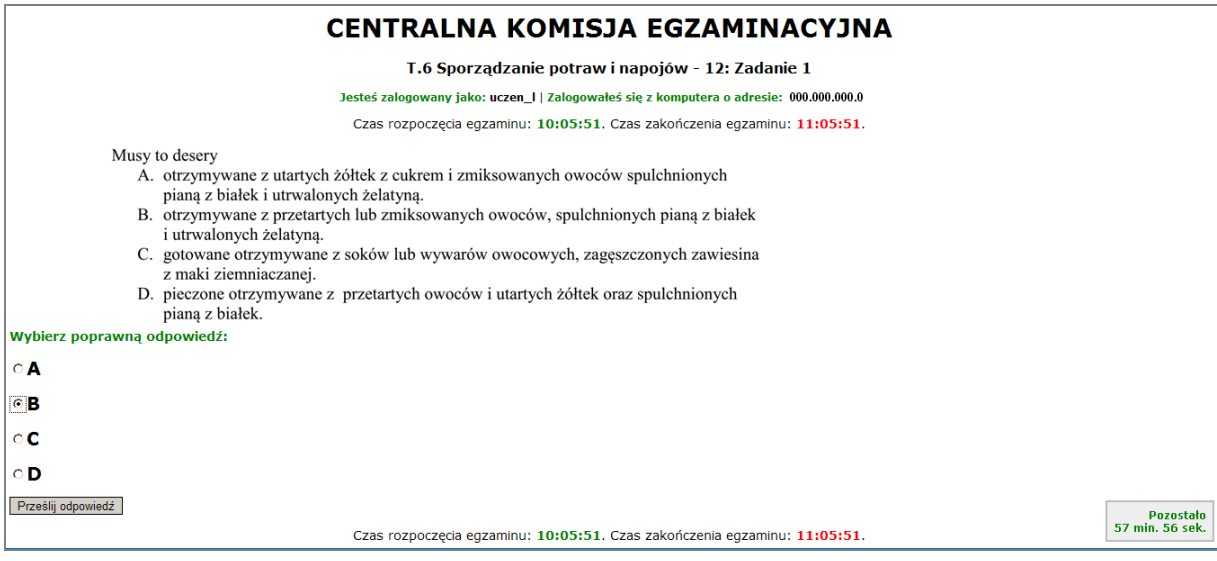

**Rysunek M1.6.** Okno z wybranym zadaniem

System odnotowuje, na które zadania Zdający udzielił odpowiedzi. Do każdego zadania można powrócić w dowolnym momencie i zmienić już udzieloną odpowiedź (rysunek M1.7).

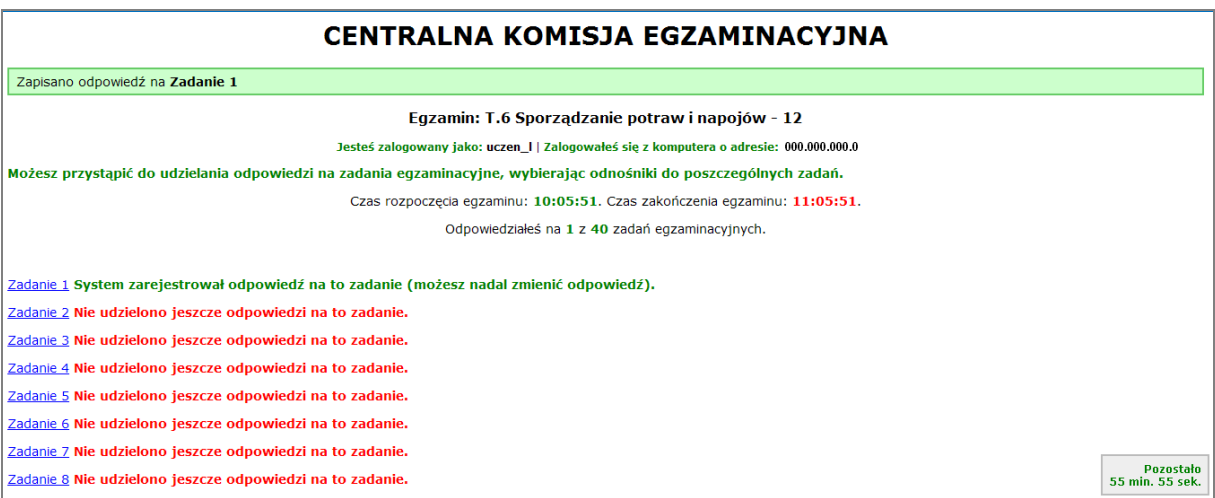

**Rysunek M1.7.** Okno z uruchomionym egzaminem – rejestrowanie udzielonych odpowiedzi

Zdający może zakończyć egzamin w dowolnej chwili, klikając "Zakończ egzamin" i potwierdzając jego zakończenie w kolejnym oknie (rysunki M1.8, M1.9 i M1.10).

Uwaga! Zakończenie egzaminu jest czynnością nieodwołalną.

Egzamin zostanie również automatycznie zakończony po upływie czasu przeznaczonego na jego zdawanie.

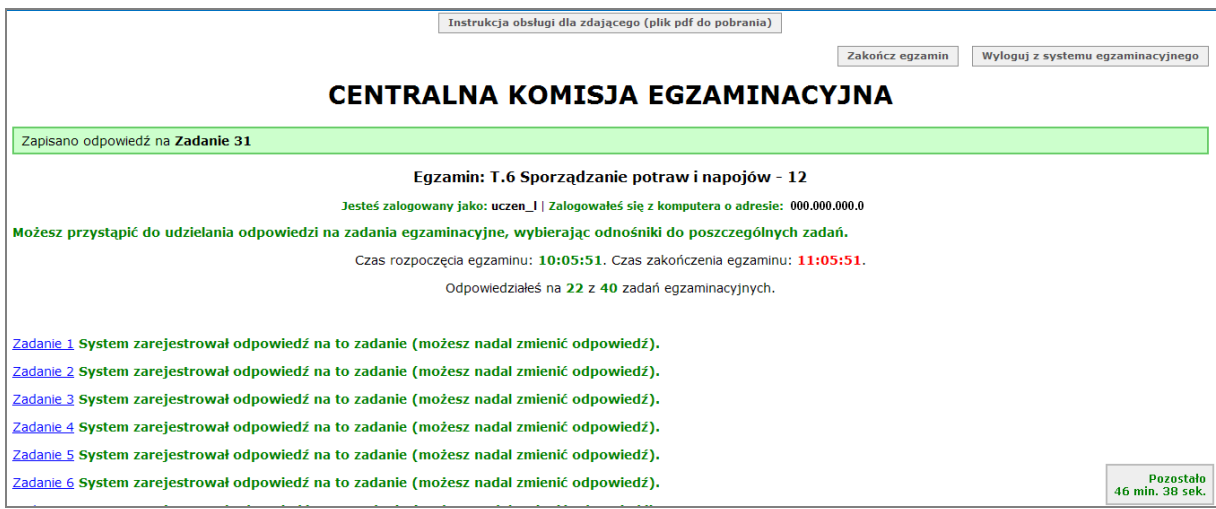

**Rysunek M1.8.** Okno z uruchomionym egzaminem – zakończenie egzaminu

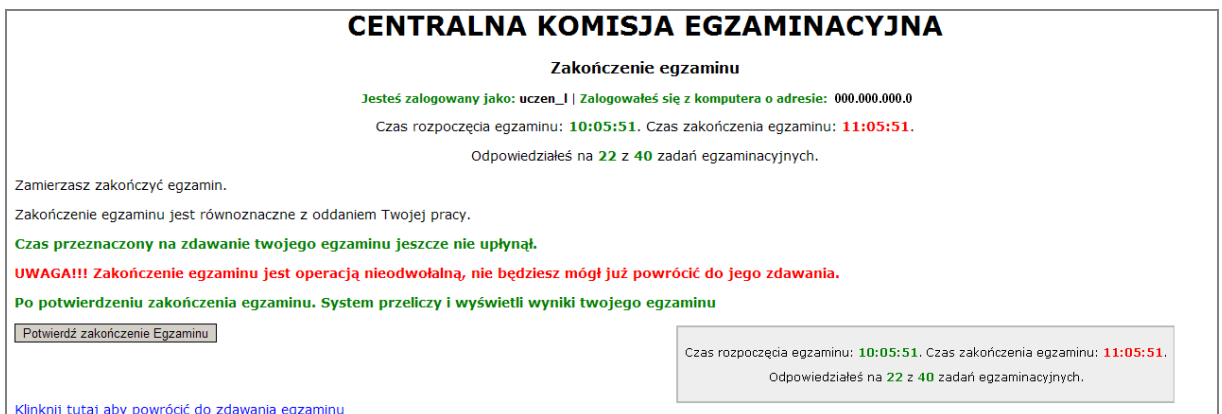

**Rysunek M1.9.** Potwierdzenie zakończenia egzaminu

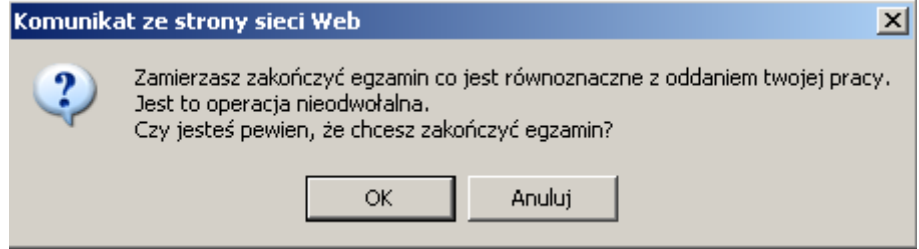

**Rysunek M1.10.** Komunikat dotyczący potwierdzenia zakończenia egzaminu

Po zakończeniu egzaminu informacja dotycząca wyników zostanie wyświetlona po wybraniu opcji "Kliknij tutaj, aby wyświetlić przeliczone wyniki egzaminu" – liczba zadań, na które udzielono odpowiedzi oraz liczba poprawnych odpowiedzi (rysunki M1.11 i M1.12).

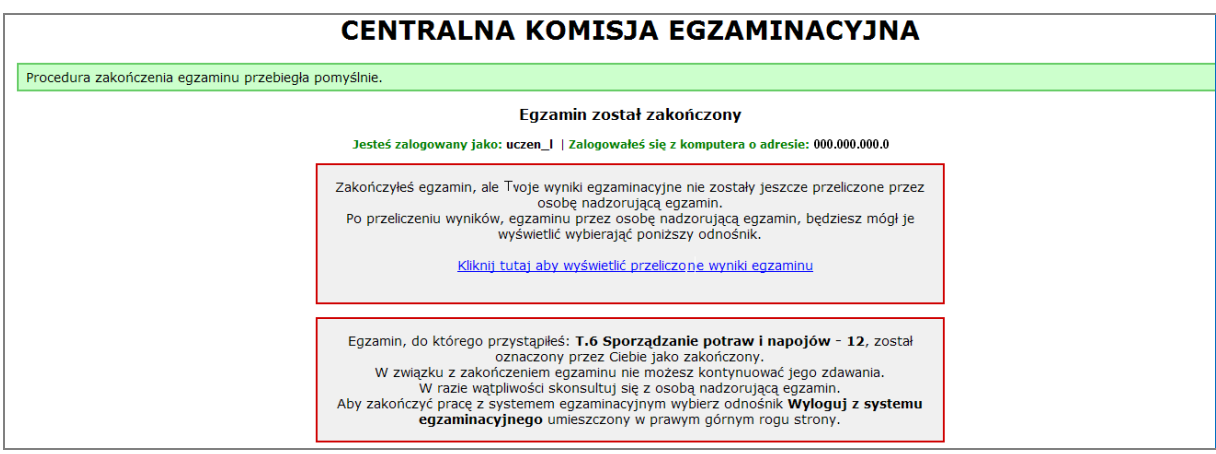

**Rysunek M1.11.** Informacja dotycząca zakończenia egzaminu

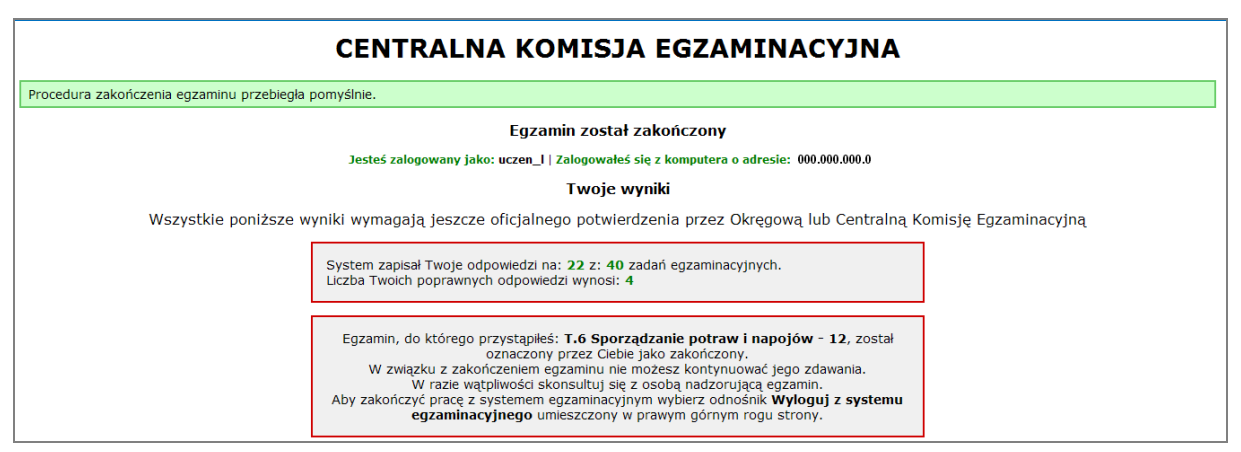

**Rysunek M1.12.** Informacja dotycząca wyników egzaminu

Po zakończonym egzaminie należy się wylogować z elektronicznego systemu zdawania egzaminów zawodowych.

#### **Zwolnienie z części pisemnej egzaminu zawodowego**

Laureaci i finaliści turniejów lub olimpiad tematycznych związanych z wybranym obszarem kształcenia zawodowego są zwolnieni z części pisemnej egzaminu zawodowego na podstawie zaświadczenia stwierdzającego uzyskanie tytułu odpowiednio laureata lub finalisty. Zaświadczenie przedkłada się przewodniczącemu zespołu egzaminacyjnego. Zwolnienie laureata lub finalisty turnieju lub olimpiady tematycznej z części pisemnej egzaminu zawodowego jest równoznaczne z uzyskaniem z części pisemnej egzaminu zawodowego najwyższego wyniku, czyli 100%.

Wykaz turniejów i olimpiad tematycznych do publicznej wiadomości podaje dyrektor Centralnej Komisji Egzaminacyjnej.

# **3.2. Część praktyczna egzaminu**

Część praktyczna jest przeprowadzana w formie testu praktycznego.

Część praktyczna egzaminu zawodowego polega na wykonaniu przez zdającego zadania egzaminacyjnego zawartego w arkuszu egzaminacyjnym na stanowisku egzaminacyjnym. Stanowisko powinno być przygotowane z uwzględnieniem warunków realizacji kształcenia w danym zawodzie określonych w podstawie programowej kształcenia w zawodach, właściwych dla kwalifikacji wyodrębnionej w tym zawodzie, w zakresie której odbywa się ten egzamin.

Na zapoznanie się z treścią zadania egzaminacyjnego zawartego w arkuszu egzaminacyjnym oraz z wyposażeniem stanowiska egzaminacyjnego Zdający ma 10 minut, których nie wlicza się do czasu trwania części praktycznej egzaminu zawodowego.

**Część praktyczna egzaminu zawodowego trwa nie krócej niż 120 minut i nie dłużej niż 240 minut. Czas trwania części praktycznej egzaminu zawodowego dla konkretnej kwalifikacji określony jest w module 3. informatora.**

# **3.3. Podstawa uznania egzaminu za zdany**

Zdający zdał egzamin zawodowy, jeżeli uzyskał:

- 1) z części pisemnej co najmniej 50% punktów możliwych do uzyskania (czyli Zdający rozwiązał poprawnie minimum 20 zadań testu pisemnego),
- i
- 2) z części praktycznej co najmniej 75% punktów możliwych do uzyskania.

Wynik egzaminu zawodowego ustala i ogłasza komisja okręgowa. Wynik ustalony przez komisję okręgową jest ostateczny.

# **4. Postępowanie po egzaminie**

## **Zastrzeżenia do przebiegu egzaminu**

Jeżeli Zdający uzna, że w trakcie egzaminu zostały naruszone przepisy dotyczące jego przeprowadzania, może zgłosić pisemnie zastrzeżenie do dyrektora OKE w terminie 2 dni roboczych od daty egzaminu w części pisemnej lub praktycznej. Zastrzeżenie musi zawierać dokładny opis zaistniałej sytuacji będącej naruszeniem przepisów.

Dyrektor OKE rozpatruje zastrzeżenie w terminie 7 dni od daty jego otrzymania. W razie stwierdzenia naruszenia przepisów, dyrektor OKE w porozumieniu z dyrektorem Komisji Centralnej może unieważnić dany egzamin w stosunku do wszystkich Zdających albo Zdających w jednej szkole/placówce/ u pracodawcy lub w jednej sali, a także w stosunku do poszczególnych Zdających i zarządzić jego ponowne przeprowadzenie. Rozstrzygnięcie dyrektora OKE jest ostateczne. Nowy termin egzaminu ustala dyrektor OKE w porozumieniu z dyrektorem CKE.

#### **Unieważnienie egzaminu**

Przewodniczący zespołu egzaminacyjnego lub zespołu nadzorującego część praktyczną egzaminu może unieważnić odpowiednią część egzaminu w przypadku:

- 1) stwierdzenia niesamodzielnego rozwiązywania zadań egzaminacyjnych przez zdającego,
- 2) wniesienia przez zdającego do sali egzaminacyjnej urządzenia telekomunikacyjnego lub materiałów i przyborów pomocniczych niewymienionych w wykazie ogłoszonym przez dyrektora CKE albo korzystania przez zdającego podczas egzaminu z urządzenia telekomunikacyjnego lub niedopuszczonych do użytku materiałów i przyborów,
- 3) zakłócania przez zdającego prawidłowego przebiegu części pisemnej lub części praktycznej egzaminu zawodowego w sposób utrudniający pracę pozostałym Zdającym.

Dyrektor OKE w porozumieniu z dyrektorem CKE może unieważnić egzamin zdającego lub Zdających i zarządzić jego ponowne przeprowadzenie w przypadku:

- 1) niemożności ustalenia wyniku egzaminu na skutek zaginięcia lub zniszczenia kart oceny, kart odpowiedzi lub odpowiedzi Zdających zapisanych i zarchiwizowanych w elektronicznym systemie przeprowadzania egzaminu,
- 2) stwierdzenia naruszenia przepisów dotyczących przeprowadzania egzaminu, na skutek zastrzeżeń zgłoszonych przez zdającego lub z urzędu, jeżeli to naruszenie mogło wpłynąć na wynik danego egzaminu.

#### **Dokumenty potwierdzające zdanie egzaminu**

W przypadku, gdy Zdający zdał egzamin zawodowy, otrzymuje świadectwo potwierdzające kwalifikacje w zawodzie w zakresie jednej kwalifikacji wydane przez okręgową komisję egzaminacyjną.

Osoba, która zdała egzaminy z zakresu wszystkich kwalifikacji wyodrębnionych w danym zawodzie oraz posiada poziom wykształcenia wymagany dla danego zawodu, otrzymuje dyplom potwierdzający kwalifikacje w zawodzie. Dyplom wydaje okręgowa komisja egzaminacyjna.

#### **Ponowne przystąpienie do egzaminu**

Osoby, które

- $\Box$  nie zdały jednej lub obu części egzaminu,
- $\Box$  nie przystąpiły do egzaminu w wyznaczonym terminie,
- $\Box$  przerwały egzamin

mogą ponownie przystąpić do egzaminu lub niezdanej części, z tym że:

- $\Box$  uczniowie (słuchacze) przystępują do egzaminu w kolejnych terminach w trakcie nauki oraz dwukrotnie po zakończeniu nauki na zasadach określonych dla absolwentów; przystąpienie po raz trzeci lub kolejny po zakończeniu nauki odbywa się na warunkach określonych dla egzaminu eksternistycznego,
- □ osoby, które rozpoczęły zdawanie egzaminu zawodowego po zakończeniu nauki (absolwenci) lub po ukończeniu kursu kwalifikacyjnego oraz osoby, które przystąpiły do egzaminu na podstawie świadectw szkolnych uzyskanych za granicą, po dwukrotnym niezdaniu tego egzaminu lub jego części zdają egzamin zawodowy lub jego część na warunkach określonych dla egzaminu eksternistycznego.

Po upływie trzech lat od dnia, w którym Zdający przystąpił do części pisemnej egzaminu i nie zdał egzaminu lub mógł przystąpić po raz pierwszy do części pisemnej egzaminu, przystępuje do egzaminu w pełnym zakresie.

# **MODUŁ 2. INFORMACJE O ZAWODZIE**

# **1. Zadania zawodowe**

Absolwent szkoły kształcącej w zawodzie **technik cyfrowych procesów graficznych** powinien być przygotowany do wykonywania następujących zadań zawodowych:

- 1) przygotowywania publikacji i prac graficznych do drukowania;
- 2) obsługiwania cyfrowych systemów produkcyjnych stosowanych w poligrafii;
- 3) przygotowywania prezentacji graficznych i multimedialnych;
- 4) wykonywania i wdrażania internetowych projektów multimedialnych;
- 5) prowadzenia procesów drukowania.

# **2. Wyodrębnienie kwalifikacji w zawodzie**

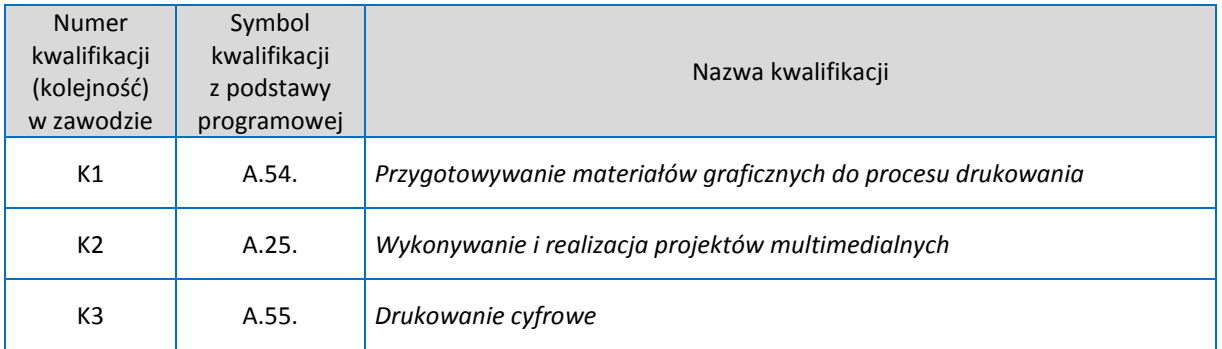

W zawodzie **technik cyfrowych procesów graficznych** wyodrębniono 3 kwalifikacje.

# **3. Możliwości kształcenia w zawodzie**

Klasyfikacja zawodów szkolnictwa zawodowego przewiduje możliwośd kształcenia w zawodzie **technik cyfrowych procesów graficznych** w 4-letnim technikum. Istnieje również możliwość kształcenia na kwalifikacyjnych kursach zawodowych.

# **MODUŁ 3. WYMAGANIA EGZAMINACYJNE Z PRZYKŁADAMI ZADAO**

# **Kwalifikacja K1**

A.54 *Przygotowanie materiałów graficznych do procesu drukowania*

# Przykłady zadań do części pisemnej egzaminu dla wybranych **umiejętności z kwalifikacji A.54** *Przygotowanie materiałów graficznych do procesu drukowania*

# **1.1. Opracowywanie publikacji**

*Umiejętnośd 2) ustala technologiczne parametry wyrobu, na przykład:*

- $\Box$  rozróżnia typy i rodzaje publikacji;
- $\Box$  określa wydawniczą kompozycję książki;
- $\Box$  oblicza objętość publikacji;
- $\Box$  określa podstawowe elementy graficznego układu publikacji;
- $\Box$  określa parametry technologiczne wyrobu poligraficznego.

## **Przykładowe zadanie 1.**

Czwórka tytułowa książki może się składać z:

- A. strony tytułowej i 3 stron wakatowych.
- B. spisu treści, wstępu, strony tytułowej, wakatu.
- C. przedtytułu, frontyspisu, strony tytułowej, kolofonu.
- D. przedtytułu, przedmowy, strony tytułowej, posłowia.

# Odpowiedź prawidłowa: **C** .

*Umiejętnośd 3) planuje proces wytwarzania produktu poligraficznego w środowisku cyfrowym na przykład:*

- $\Box$  dobiera podłoża drukowe oraz inne materiały do procesów produkcyjnych;
- $\Box$  określa rodzaj zapotrzebowania materiałowego;
- $\square$  planuje procesy produkcyjne w przygotowalni poligraficznej;
- $\Box$  dobiera optymalną technikę drukowania;
- $\Box$  dobiera maszyny drukujące do procesu drukowania;
- $\square$  planuje procesy obróbki introligatorskiej i wykończeniowej;
- $\Box$  dobiera maszyny introligatorskie do procesów obróbki introligatorskiej i wykończeniowej;
- $\Box$  określa szacunkowo czas produkcji wyrobu poligraficznego.

#### **Przykładowe zadanie 2.**

Optymalnym podłożem do wykonania zadrukowanych pudełek na kosmetyki jest

- A. papier offsetowy 160 g/m<sup>2</sup>.
- B. papier syntetyczny 120  $g/m^2$ .
- C. tektura introligatorska 1200 g/m<sup>2</sup>.
- D. karton jednostronnie powlekany 300 g/m<sup>2</sup>.

#### Odpowiedź prawidłowa: **D**.

*Umiejętnośd 4) wykonuje obliczenia dotyczące zapotrzebowania materiałowego, na przykład:*

- $\Box$  oblicza zapotrzebowanie materiałowe w odniesieniu do podłoża drukowego;
- oblicza zapotrzebowanie materiałowe w odniesieniu do innych materiałów poligraficznych;
- $\square$  określa przyczyny powstawania strat materiałowych w procesach produkcji poligraficznej;
- $\Box$  oblicza nadwyżkę materiałową zgodnie z normami poligraficznymi.

#### **Przykładowe zadanie 3.**

Ile arkuszy A1 (bez uwzględniania naddatków) potrzebne jest do wykonania 5000 8-stronicowych broszur A5?

- A. 625.
- B. 1250.
- C. 5000.
- D. 8000.

Odpowiedź prawidłowa: **B**.

## **1.2. Przygotowanie projektów multimedialnych**

*Umiejętnośd 2) przestrzega zasad składania tekstu i łamania publikacji, na przykład:*

- $\Box$  klasyfikuje typy i rodzaje publikacji;
- $\Box$  określa zasady składania tekstów;
- $\Box$  określa zasady łamania publikacji.

## **Przykładowe zadanie 4.**

"Bękartem" nazywamy końcowy wiersz akapitu, który

- A. posiada mniej niż 7 znaków.
- B. całkowicie wypełnia kolumnę.
- C. został przeniesiony na początek łamu lub kolumny.
- D. jest złożony inną czcionką lub inną odmianą czcionki.

## Odpowiedź prawidłowa: **C**.

# *Umiejętnośd 4) określa i dobiera metody reprodukcji poligraficznej oraz obróbki grafiki, na przykład:*

- $\Box$  określa etapy reprodukcji poligraficznej;
- $\Box$  określa metody i parametry reprodukcji oryginałów;
- $\Box$  dobiera metodę reprodukcji oryginałów do procesu technologicznego;
- $\Box$  dobiera oprogramowanie i narzędzia do cyfrowej obróbki grafiki.

#### **Przykładowe zadanie 5.**

Oryginał wielobarwny, przeznaczony do druku offsetowego, podlegający 2-krotnemu powiększeniu w druku skanować należy z rozdzielczością zbliżoną do

- A. 150 dpi.
- B. 300 dpi.
- C. 600 dpi.
- D. 1200 dpi.

## Odpowiedź prawidłowa: **C** .

*Umiejętnośd 7) przestrzega zasad przygotowania materiału cyfrowego do naświetlania lub drukowania, na przykład:*

- $\Box$  określa zasady przygotowania materiału cyfrowego do naświetlania lub drukowania;
- $\Box$  określa zasady i metody wykonywania plików postscriptowych;
- $\Box$  określa zasady i metody wykonywania plików PDF;
- $\Box$  określa zasady tworzenia impozycji użytków;
- $\Box$  dobiera metodę i parametry impozycji do procesu technologicznego;
- $\Box$  określa metody i zasady proofingu.

## **Przykładowe zadanie 6.**

Przygotowując materiał dla potrzeb druku offsetowego nadrukiem wykonuje się elementy

- A. koloru żółtego.
- B. koloru czarnego.
- C. drukowane farbami Pantone.
- D. o grubości około 1 pkt typograficznego.

Odpowiedź prawidłowa: **B**.

# **2. Przykład zadania do części praktycznej egzaminu dla wybranych umiejętności z kwalifikacji A.54** *Przygotowanie materiałów graficznych do procesu drukowania*

Przygotuj do drukowania cyfrowego folder czterostronicowy o formacie 150x150 mm w pełnym kolorze (4 + 4 kolory). Materiały do zaprojektowanie foldera znajdziesz w informacji *Układ foldera* oraz w plikach na pulpicie komputera.

Zaprojektuj folder oraz wykonaj plik PDF o jakości drukarskiej. Zapisz plik pod nazwą folder\_rejsy.pdf Wykonaj próbny wydruk foldera w skali 1 : 1.

#### **Układ foldera:**

Pierwsza strona foldera:

- tło strony: zdjęcie *rejsy1.jpg*
- $-$  hasło reklamowe "Żegluj z nami"
- logotyp z nazwą firmy *żagiel.ai*

Druga strona foldera:

- tekst zawarty w pliku *tekst\_str\_2.doc*
- zdjęcie *rejsy2.jpg.*
- Trzecia strona foldera
	- tekst zawarty w pliku *tekst\_str\_3.doc*
	- zdjęcia *rejsy3.jpg* oraz *rejsy4.jpg*
- Czwarta strona foldera
	- tekst zawarty w pliku *tekst\_str\_4.doc*
	- zdjęcie *rejsy5.jpg* wykorzystane jako tło.

Na pulpicie komputera masz przygotowane pliki tekstowe:

- tekst\_str\_2.doc
- tekst\_str\_3.doc
- tekst\_str\_4.doc

zamieszczone na pulpicie komputera pliki graficzne:

- zdjęcie\_ rejsy1.jpg
- zdjęcie\_ rejsy2.jpg
- zdjęcie\_ rejsy3.jpg
- zdjęcie\_ rejsy4.jpg
- zdjęcie\_ rejsy4.jpg
- zdjęcie\_ rejsy5.jpg
- logotyp\_żagiel.ai

Zadanie wykonaj na stanowisku komputerowym do poligraficznych procesów przygotowawczych, wyposażonym w zgodnie z Podstawą Programową dla zawodu Technik cyfrowych procesów graficznych.

# **Czas na wykonanie zadania wynosi 180 minut.**

#### **Ocenie podlegać będzie:**

- **Plik PDF zawierający projekt foldera– Rezultat 1;**
- Wydruk foldera w skali  $1:1$  Rezultat 2;
- **Przestrzeganie i zachowanie przepisów bhp związanych z pracą na stanowiskach do** przygotowania produkcji poligraficznej – Rezultat 3;

#### **Kryteria oceniania wykonania zadania praktycznego będą uwzględniad:**

- $\square$  zgodność rozmieszczenia materiału graficznego z założeniami;
- $\square$  zgodność rozmieszczenia materiału tekstowego w folderze z założeniami;
- $\square$  poprawność pliku PDF zawierającego projekt foldera pod względem technologicznym i jakościowym
- $\Box$  poprawność jakościowa wydruku foldera;
- $\Box$  zgodność przebiegu wykonywania foldera z przepisami bhp na stanowiskach do poligraficznych procesów przygotowawczych.

## **Umiejętności sprawdzane zadaniem praktycznym:**

## **1. Opracowanie publikacji**

- 1) opracowuje materiały wydawnicze dotyczące publikacji;
- 2) ustala parametry technologiczne wyrobu;
- 3) planuje proces wytwarzania produktu poligraficznego w środowisku cyfrowym;
- 4) wykonuje obliczenia dotyczące zapotrzebowania materiałowego;
- 6) wykonuje obliczenia kosztów wytworzenia produktu poligraficznego;

## **2.Przygotowywanie publikacji i prac graficznych do drukowania**

- 1) gromadzi i przetwarza materiały cyfrowe przeznaczone do wykonania prac graficznych i publikacji;
- 3) składa tekst i łamie publikację za pomocą specjalistycznego oprogramowania;
- 5) przygotowuje i modyfikuje grafikę z zastosowaniem specjalistycznego oprogramowania;
- 6) tworzy kompozycje graficzno-tekstowe za pomocą specjalistycznego oprogramowania;
- 8) przygotowuje materiał cyfrowy do naświetlania lub drukowania.
- 9) wykonuje impozycję prac cyfrowych;
- 10) wykonuje wydruki próbne;
- 12) posługuje się cyfrowymi systemami produkcyjnymi w produkcji poligraficznej.

# **Inne zadania praktyczne z zakresu kwalifikacji A.54 Przygotowanie materiałów graficznych do procesu drukowania mogą dotyczyd**

- $\square$  planowania procesu wytwarzania produktów poligraficznych;
- $\square$  opracowania materiałów wydawniczych do drukowania,
- $\Box$  przygotowania do drukowania publikacji.

# **Kwalifikacja K2**

# A.25. *Wykonanie i realizacja projektów multimedialnych*

**1. Przykłady zadao do części pisemnej egzaminu dla wybranych umiejętności z kwalifikacji A.25.** *Wykonanie i realizacja projektów multimedialnych*

# **1.1. Przygotowywanie materiałów cyfrowych do wykonania projektów multimedialnych**

# Umiejętność 1) *rozpoznaje formaty oraz typy materiałów analogowych i cyfrowych*, *na przykład:*

- $\Box$  rozróżnia rodzaje materiałów analogowych i cyfrowych;
- $\Box$  opisuje materiały cyfrowe i analogowe;
- $\Box$  klasyfikuje materiały cyfrowe i analogowe.

# **Przykładowe zadanie 1.**

Plik o formacie .AI jest charakterystyczny dla grafiki

- A. wektorowej.
- B. bitmapowej.
- C. prezentacyjnej.
- D. trójwymiarowej.

## Odpowiedź prawidłowa: **A.**

# Umiejętnośd 2) *określa źródła pozyskiwania materiałów cyfrowych, na przykład:*

- $\Box$  opisuje źródła pozyskiwania materiałów cyfrowych;
- $\Box$  ustala zależność pomiędzy materiałem cyfrowym, a źródłem pozyskania;
- $\Box$  dobiera źródło pozyskania materiałów cyfrowych do określonego zadania.

# **Przykładowe zadanie 2.**

Źródłem pozyskania materiału o charakterze cyfrowym **nie jest**

- A. aparat cyfrowy.
- B. skaner poligraficzny.
- C. wydruk komputerowy.
- D. Tablet graficzny.

Odpowiedź prawidłowa: **C.**

Umiejętnośd 10) *stosuje system zarządzania barwą w realizacji projektów multimedialnych, na przykład:*

 $\square$  stosuje niezależną przestrzeń barw przy wykonaniu projektu multimedialnego;

- $\Box$  wykonuje kalibrację urządzeń;
- $\square$  przekształca modele barw.

## **Przykładowe zadanie 3.**

Z wykonywaniem internetowych projektów multimedialnych łączy się model koloru

- A. RGB.
- B. CMYK.
- C. Pantone.
- D. Hexachrome.

Odpowiedź prawidłowa: **A.**

# **1.2. Przygotowanie projektów multimedialnych**

Umiejętnośd 1) *dobiera metody oraz techniki wykonania prezentacji dla mediów cyfrowych, na przykład:*

- $\square$  rozróżnia metody i techniki wykonania prezentacji;
- $\Box$  planuje prezentację dla mediów cyfrowych;

## **Przykładowe zadanie 4.**

Programy przeznaczone do wykonywania prezentacji dla mediów cyfrowych to

- A. Audiocity, Flash.
- B. InDesign, Impress.
- C. PowerPoint, Impress.
- D. PowerPoint, CorelDraw.

Odpowiedź prawidłowa: **C.**

Umiejętnośd 1) *dobiera metody oraz techniki wykonania prezentacji dla mediów cyfrowych, na przykład:*

- $\square$  rozróżnia metody i techniki wykonania prezentacii:
- $\Box$  planuje prezentację dla mediów cyfrowych;

# **Przykładowe zadanie 5.**

Optymalne parametry pliku graficznego stosowanego w prezentacji multimedialnej to

- A. TIFF, 300 dpi.
- B. BMP, 1200 dpi.
- C. JPG, 4288 x 2848 pixeli.
- D. JPG, 1280 x 1024 pixele.

Odpowiedź prawidłowa: **A .**

Umiejętnośd 5) przestrzega zasad publikacji i aktualizacji gotowego projektu internetowego**,**  na przykład:

- $\Box$  określa zasady publikacji projektu internetowego;
- **D** planuje publikację projektu internetowego;
- $\square$  planuje aktualizację projektu internetowego.

#### **Przykładowe zadanie 6.**

W Internecie możemy swobodnie publikować materiały, które

- A. są wytworzone poza Unią Europejską.
- B. zostały wytworzone po 1 stycznia 2000 roku.
- C. zostały już wcześniej opublikowane w prasie.
- D. wytworzyliśmy sami lub mamy wyraźną zgodę autora na ich publikację.

Odpowiedź prawidłowa: **D.**

# **2. Przykład zadania do części praktycznej egzaminu dla wybranych umiejętności z kwalifikacji A.25 Wykonywanie i realizacja projektów multimedialnych**

Wykonaj prezentację multimedialną związaną z promocją przedszkola. Wykorzystaj 10 przygotowanych zdjęć w formacie .jpg, plik muzyczny w formacie .mp3 oraz teksty w postaci pliku .doc wraz z sugestią, jak powinien być rozłożony materiał na poszczególnych slajdach. Zaprojektuj własny logotyp przedszkola w wersji wektorowej oraz bitmapowej i zastosuj w prezentacji na każdym ze slajdów.

Zadanie wykonaj na stanowisku komputerowym do technik multimedialnych, wyposażonym zgodnie z Podstawą Programową dla zawodu *Technik cyfrowych procesów graficznych*.

# **Czas na wykonanie zadania wynosi 180 minut.**

## **Ocenie podlegać będzie:**

- $\square$  Logotyp w wersji wektorowej oraz bitmapowej Rezultat 1;
- **Prezentacia multimedialna zawierająca niezbedne elementy Rezultat 2;**
- Przebieg wykonywania prezentacji multimedialnej zgodny z technologią oraz przestrzeganiem przepisów bhp związanych z pracą na stanowiskach komputerowych do multimedialnych procesów graficznych - Rezultat 3.

## **Kryteria oceniania wykonania zadania praktycznego będą uwzględniad:**

- $\square$  poprawność wykonania logotypu w wersji wektorowej i bitmapowej;
- $\square$  zgodność rozmieszczenia materiału graficznego, tekstowego i muzycznego w prezentacji z założeniami;
- $\square$  zgodność wykonywania prezentacji multimedialnej z technologią oraz przepisami bhp na stanowiskach do multimedialnych procesów graficznych;

# **Umiejętności sprawdzane zadaniem praktycznym:**

- 1. Przygotowanie materiałów cyfrowych do wykonywania projektów multimedialnych
	- 1) rozpoznaje formaty oraz typy materiałów analogowych i cyfrowych;
	- 3) gromadzi oraz kataloguje materiały cyfrowe;
	- 4) przygotowuje materiały cyfrowe do wykonania projektów multimedialnych;
	- 6) rejestruje materiały w postaci cyfrowej;
	- 9) tworzy obiekty grafiki rastrowej i wektorowej, animacje i efekty specjalne z zastosowaniem specjalistycznych programów i urządzeń;
	- 10) stosuje system zarządzania barwą do wykonania projektów multimedialnych.

# 2. Przygotowanie projektów multimedialnych

- 2) wykonuje prezentacje z wykorzystaniem specjalistycznego oprogramowania;
- 3) stosuje metody i techniki tworzenia internetowych projektów multimedialnych;
- 4) wykonuje projekty multimedialne przeznaczone do publikacji w Internecie;
- 6) publikuje internetowy projekt multimedialny;

# **Inne zadania praktyczne z zakresu kwalifikacji A.25** *Wykonywanie i realizacja projektów multimedialnych* **mogą dotyczyd**

 wykonywania projektów multimedialnych przeznaczonych do publikacji w Internecie;

# **Kwalifikacja K3**

# A.55. *Drukowanie cyfrowe*

# **1. Przykłady zadao do części pisemnej egzaminu dla wybranych umiejętności z kwalifikacji A.55.** *Drukowanie cyfrowe*

# **1.1. Drukowanie nakładu**

Umiejętnośd 3) *Przygotowuje podłoża i materiały eksploatacyjne do drukowania cyfrowego, na przykład:*

- $\Box$  wymienia materiały eksploatacyjne potrzebne do cyfrowego drukowania nakładu;
- $\Box$  określa sposoby przygotowania podłoża drukowego do drukowania;
- $\square$  przygotowuje podłoże drukowe do cyfrowego drukowania nakładu;
- $\square$  przygotowuje materiały eksploatacyjne do cyfrowego drukowania nakładu,

# **Przykładowe zadanie 1.**

Oblicz ilośd arkuszy papieru formatu A3 potrzebną do wydrukowania cyfrowego 1 000 ulotek w formacie A5.

- A. 100
- B. 200
- C. 250
- D. 500

Odpowiedź prawidłowa: **C.**

Umiejętnośd 5) *Przestrzega zasad przygotowania maszyn cyfrowych do cyfrowego drukowania nakładu, na przykład:*

- $\Box$  określa zasady przygotowania maszyn cyfrowych do drukowania nakładu;
- $\Box$  określa parametry eksploatacyjne cyfrowego drukowania nakładu.

# **Przykładowe zadanie 2.**

Przed rozpoczęciem pracy na maszynie do druku cyfrowego należy:

- A. założyć fartuch ochronny, załadować tonery, zainstalować oprogramowanie komputera.
- B. przygotować komputer z oprogramowaniem, umieścić podłoże we właściwym podajniku, sprawdzić tonery.
- C. założyć gumowe rękawice, sprawdzić uziemienie drukarki, włączyć drukarkę.
- D. ustawić maszynę blisko wentylacji, włączyć drukarkę do prądu, umieścić tonery.

# Odpowiedź prawidłowa: **B.**

# Umiejętność 11) Dobiera metody wykończania wydruków cyfrowych, na przykład:

 $\Box$  identyfikuje operacje introligatorskie stosowane w drukarniach cyfrowych;

- $\Box$  określa metody wykonywania obróbki druków cyfrowych;
- $\Box$  dobiera parametry introligatorskiej obróbki druków cyfrowych;
- $\Box$  dobiera materiały do obróbki wykończeniowej druków cyfrowych.

#### **Przykładowe zadanie 3.**

Do wykończenia wydrukowanych cyfrowo wizytówek rozmieszczonych na arkuszu o formacie A3 należy zastosować

- A. bigówkę.
- B. zszywarkę.
- C. perforówkę.
- D. krajarkę jednonożową.

Odpowiedź prawidłowa: **D.**

# **1.2. Wykonywanie wydruków wielkoformatowych**

Umiejętnośd 2) *Przygotowuje podłoża i materiały eksploatacyjne do drukowania wielkoformatowego, na przykład:*

- $\square$  rozpoznaje materiały eksploatacyjne potrzebne do drukowania wielkoformatowego;
- $\Box$  określa sposoby przygotowania podłoża drukowego do drukowania wielkoformatowego;
- $\square$  przygotowuje podłoża drukowe i materiały eksploatacyjne do drukowania wielkoformatowego.

## **Przykładowe zadanie 4.**

Środkiem barwiącym w drukowaniu wielkoformatowym zewnętrznym jest

- A. toner.
- B. farba wodna.
- C. tusz solwentowy.
- D. tusz atramentowy.

Odpowiedź prawidłowa: **C.**

Umiejętnośd 6) *Przestrzega zasad wykonania wydruków wielkoformatowych, na przykład:*

- $\Box$  określa zasady cyfrowego drukowania wielkoformatowego;
- $\Box$  dobiera parametry cyfrowego drukowania wielkoformatowego.

## **Przykładowe zadanie 5.**

Wydajność plotera drukującego wynosi 15 m<sup>2</sup>/h. Oblicz czas niezbędny do wydrukowania banera o wymiarach 9 x 10 m.

- A. 3 godziny.
- B. 6 godzin.
- C. 9 godzin.
- D. 12 godzin.

## Odpowiedź prawidłowa: **B.**

Umiejętnośd 10) *Dobiera system wystawienniczy do prezentacji wydruków wielkoformatowych, na przykład:*

- $\Box$  identyfikuje systemy wystawiennicze wydruków wielkoformatowych;
- $\Box$  określa metody prezentacji wydruków wielkoformatowych;
- $\Box$  dobiera parametry systemów wystawienniczych;
- $\Box$  dobiera elementy systemów wystawienniczych.

## **Przykładowe zadanie 6.**

W celu mobilnej prezentacji wydruku wielkoformatowego o wymiarach 85 x 200 cm należy zastosować system wystawienniczy typu

- A. roll-up.
- B. potykacz A1.
- C. lada recepcyjna.
- D. stojak wystawienniczy A4.

Odpowiedź prawidłowa: **A.**

# **2. Przykład zadania do części praktycznej egzaminu dla wybranych umiejętności z kwalifikacji A55. Drukowanie cyfrowe**

Wydrukuj na maszynie do drukowania cyfrowego 8 dwustronnych pełnokolorowych ulotek A4, korzystając z gotowych plików PDF, materiałów eksploatacyjnych oraz przygotowanego podłoża drukowego. Przed drukowaniem wykonaj impozycję, uwzględniając format użytku oraz format zadrukowywanego arkusza. Wykonaj obróbkę wykończeniową wydruków pozwalającą uzyskać 4-stronicowe ulotki o formacie A5.

Zadanie wykonaj na stanowisku wyposażonym zgodnie z Podstawą Programową dla zawodu Technik Cyfrowych Procesów Graficznych.

Podczas wykonywania zadania przestrzegaj zasad organizacji pracy, bhp i p. poż. oraz ochrony środowiska.

# **Czas na wykonanie zadania wynosi 120 minut.**

## **Ocenie podlegać będą:**

- $\Box$  8 ulotek Rezultat 1;
- $\Box$  Obróbka wykończeniowa wydruków Rezultat 2;
- **Przebieg operacji wykonania ulotek przestrzeganie odpowiedniej kolejności** wykonania operacji technologicznych podczas wykonywania ulotek, przestrzeganie i zachowanie przepisów bhp na stanowiskach do drukowania i wykończania druków.

# **Kryteria oceniania wykonania zadania praktycznego będą uwzględniad:**

- $\Box$  poprawność wykonania impozycji użytków;
- $\square$  poprawność przygotowania do pracy maszyny do drukowania cyfrowego;
- $\square$  zgodność wydruków 8 ulotek z założeniami technologicznymi;
- $\Box$  jakość wydruków 8 ulotek;
- $\square$  poprawność wykonania obróbki wykończeniowej 8 ulotek;
- $\Box$  kolejność prowadzenia procesów technologicznych,
- $\Box$  zachowanie należytej ostrożności podczas drukowania i obróbki wykończeniowej.

# **Umiejętności sprawdzane zadaniem praktycznym:**

## 1. Drukowanie nakładu

Umiejętnośd 3) *przygotowuje podłoża i materiały eksploatacyjne do cyfrowego drukowania nakładu;* 

Umiejętnośd 4) *przygotowuje materiały cyfrowe do cyfrowego drukowania nakładu;*  Umiejętnośd 6) *przygotowuje maszyny cyfrowe do cyfrowego drukowania nakładu;*

Umiejętnośd 8) *obsługuje drukujące maszyny cyfrowe;*

Umiejętnośd 9) *ocenia jakośd cyfrowych wydruków nakładów;*

Umiejętność 12) *wykonuje obróbkę wykończeniową wydruków cyfrowych.* 

#### 2. Wykonywanie wydruków wielkoformatowych

Umiejętnośd 2) *przygotowuje podłoża i materiały eksploatacyjne do drukowania wielkoformatowego;*

Umiejętność 3) przygotowuje materiały cyfrowe do drukowania wielkoformatowego; Umiejętność 5) *przygotowuje cyfrowe maszyny wielkoformatowe do drukowania;* Umiejętnośd 7) *obsługuje cyfrowe maszyny wielkoformatowe;*

Umiejętnośd 8) *wykonuje obróbkę wykooczeniową wydruków wielkoformatowych;* Umiejętnośd 10) *przygotowuje wydruki wielkoformatowe do ekspozycji.*

## **Inne zadania praktyczne z zakresu kwalifikacji A.55.** *Drukowanie cyfrowe* **mogą dotyczyd**

– wykonywania i wykończania wydruków wielkoformatowych.

# **ZAŁĄCZNIKI**

**ZAŁĄCZNIK 1. Wykaz wybranych aktów prawnych**

**ZAŁĄCZNIK 2. Podstawa programowa kształcenia w zawodzie technik cyfrowych procesów graficznych** 

**ZAŁĄCZNIK 3. Procedury przeprowadzania i organizowania egzaminu potwierdzającego kwalifikacje zawodowe**

**ZAŁĄCZNIK 4. Wzór deklaracji przystąpienia do egzaminu dla ucznia/słuchacza/absolwenta**

**ZAŁĄCZNIK 5. Wzór wniosku o dopuszczenie do egzaminu eksternistycznego zawodowego**

**ZAŁĄCZNIK 6. Wykaz Okręgowych Komisji Egzaminacyjnych**

# **ZAŁĄCZNIK 1. Wykaz wybranych aktów prawnych**

- □ Ustawa z dnia 19 sierpnia 2011 r. o zmianie ustawy o systemie oświaty oraz niektórych innych ustaw (Dz. U. z 2011 r, Nr 205, poz. 1206)
- $\square$  Rozporządzenie MEN z dnia 23 grudnia 2011 r. w sprawie klasyfikacji zawodów szkolnictwa zawodowego (Dz. U. z 2012 r., poz. 7)
- □ Rozporządzenie MEN z dnia 7 lutego 2012 r. w sprawie podstawy programowej kształcenia w zawodach (Dz. U. z 2012 r., poz. 184)
- Rozporządzenie Ministra Edukacji Narodowej z dnia 11 stycznia 2012 r. w sprawie egzaminów eksternistycznych (Dz. U. z 2012 r., poz. 188)
- Rozporządzenie MEN z dnia 24 lutego 2012 r. zmieniające rozporządzenie w sprawie warunków i sposobu oceniania, klasyfikowania i promowania uczniów i słuchaczy oraz przeprowadzania sprawdzianów i egzaminów w szkołach publicznych (Dz. U. z 2012 r., poz. 262)

# **ZAŁĄCZNIK 2. Podstawa programowa kształcenia w zawodzie**

Opracowano na podstawie dokumentu z dnia 7 lutego 2012 r.

#### technik cyfrowych procesów graficznych 311911

Celem kształcenia zawodowego jest przygotowanie uczących się do życia w warunkach współczesnego świata, wykonywania pracy zawodowej i aktywnego funkcjonowania na zmieniającym się rynku pracy. Zadania szkoły i innych podmiotów prowadzących kształcenie zawodowe oraz sposób ich realizacji są uwarunkowane zmianami zachodzącymi w otoczeniu gospodarczo-społecznym, na które wpływają w szczególności: idea gospodarki opartej na wiedzy, globalizacja procesów gospodarczych i społecznych, rosnący udział handlu międzynarodowego, mobilność geograficzna i zawodowa, nowe techniki i technologie, a także wzrost oczekiwań pracodawców w zakresie poziomu wiedzy i umiejętności pracowników. W procesie kształcenia zawodowego ważne jest integrowanie i korelowanie kształcenia ogólnego i zawodowego, w tym doskonalenie kompetencji kluczowych nabytych w procesie kształcenia ogólnego, z uwzględnieniem niższych etapów edukacyjnych. Odpowiedni poziom wiedzy ogólnej powiązanej z wiedzą zawodową przyczyni się do podniesienia poziomu umiejętności zawodowych absolwentów szkół kształcących w zawodach, a tym samym zapewni im możliwośd sprostania wyzwaniom zmieniającego się rynku pracy. W procesie kształcenia zawodowego są podejmowane działania wspomagające rozwój każdego uczącego się, stosownie do jego potrzeb i możliwości, ze szczególnym uwzględnieniem indywidualnych ścieżek edukacji i kariery, możliwości podnoszenia poziomu wykształcenia i kwalifikacji zawodowych oraz zapobiegania przedwczesnemu kończeniu nauki.

Elastycznemu reagowaniu systemu kształcenia zawodowego na potrzeby rynku pracy, jego otwartości na uczenie się przez całe życie oraz mobilności edukacyjnej i zawodowej absolwentów ma służyć wyodrębnienie kwalifikacji w ramach poszczególnych zawodów wpisanych do klasyfikacji zawodów szkolnictwa zawodowego.

#### **1. CELE KSZTAŁCENIA W ZAWODZIE**

Absolwent szkoły kształcącej w zawodzie technik cyfrowych procesów graficznych powinien byd przygotowany do wykonywania następujących zadań zawodowych:

1) przygotowywania publikacji i prac graficznych do drukowania;

2) obsługiwania cyfrowych systemów produkcyjnych stosowanych w poligrafii;

3) przygotowywania prezentacji graficznych i multimedialnych;

4) wykonywania i wdrażania internetowych projektów multimedialnych;

5) prowadzenia procesów drukowania.

#### **2. EFEKTY KSZTAŁCENIA**

Do wykonywania wyżej wymienionych zadań zawodowych niezbędne jest osiągnięcie zakładanych efektów kształcenia, na które składają się:

1) efekty kształcenia wspólne dla wszystkich zawodów;

#### **(BHP). Bezpieczeostwo i higiena pracy**

Uczeo:

1) rozróżnia pojęcia związane z bezpieczeństwem i higieną pracy, ochroną przeciwpożarową, ochroną środowiska i ergonomią;

2) rozróżnia zadania i uprawnienia instytucji oraz służb działających w zakresie ochrony pracy i ochrony środowiska w Polsce;

3) określa prawa i obowiązki pracownika oraz pracodawcy w zakresie bezpieczeństwa i higieny pracy;

4) przewiduje zagrożenia dla zdrowia i życia człowieka oraz mienia i środowiska związane z wykonywaniem zadań zawodowych:

5) określa zagrożenia związane z występowaniem szkodliwych czynników w środowisku pracy;

6) określa skutki oddziaływania czynników szkodliwych na organizm człowieka;

7) organizuje stanowisko pracy zgodnie z obowiązującymi wymaganiami ergonomii, przepisami bezpieczeństwa i higieny pracy, ochrony przeciwpożarowej i ochrony środowiska;

8) stosuje środki ochrony indywidualnej i zbiorowej podczas wykonywania zadań zawodowych;

9) przestrzega zasad bezpieczeństwa i higieny pracy oraz stosuje przepisy prawa dotyczące ochrony przeciwpożarowej i ochrony środowiska;

10) udziela pierwszej pomocy poszkodowanym w wypadkach przy pracy oraz w stanach zagrożenia zdrowia i życia.

#### **(PDG). Podejmowanie i prowadzenie działalności gospodarczej**

Uczeń:

1) stosuje pojęcia z obszaru funkcjonowania gospodarki rynkowej;

2) stosuje przepisy prawa pracy, przepisy prawa dotyczące ochrony danych osobowych oraz przepisy prawa podatkowego i prawa autorskiego;

3) stosuje przepisy prawa dotyczące prowadzenia działalności gospodarczej;

4) rozróżnia przedsiębiorstwa i instytucje występujące w branży i powiązania między nimi;

5) analizuje działania prowadzone przez przedsiębiorstwa funkcjonujące w branży;

6) inicjuje wspólne przedsięwzięcia z różnymi przedsiębiorstwami z branży;

7) przygotowuje dokumentację niezbędną do uruchomienia i prowadzenia działalności gospodarczej;

8) prowadzi korespondencję związaną z prowadzeniem działalności gospodarczej;

9) obsługuje urządzenia biurowe oraz stosuje programy komputerowe wspomagające prowadzenie działalności gospodarczej;

10) planuje i podejmuje działania marketingowe prowadzonej działalności gospodarczej;

11) optymalizuje koszty i przychody prowadzonej działalności gospodarczej.

#### **(JOZ). Język obcy ukierunkowany zawodowo**

Uczeń:

1) posługuje się zasobem środków językowych (leksykalnych, gramatycznych, ortograficznych oraz fonetycznych), umożliwiających realizację zadań zawodowych;

2) interpretuje wypowiedzi dotyczące wykonywania typowych czynności zawodowych artykułowane powoli i wyraźnie, w standardowej odmianie języka;

3) analizuje i interpretuje krótkie teksty pisemne dotyczące wykonywania typowych czynności zawodowych;

4) formułuje krótkie i zrozumiałe wypowiedzi oraz teksty pisemne umożliwiające komunikowanie się

w środowisku pracy;

5) korzysta z obcojęzycznych źródeł informacji.

#### **(KPS). Kompetencje personalne i społeczne**

Uczeń<sup>.</sup>

1) przestrzega zasad kultury i etyki;

2) jest kreatywny i konsekwentny w realizacji zadań;

3) przewiduje skutki podejmowanych działań;

4) jest otwarty na zmiany;

5) potrafi radzić sobie ze stresem;

6) aktualizuje wiedzę i doskonali umiejętności zawodowe;

7) przestrzega tajemnicy zawodowej;

8) potrafi ponosić odpowiedzialność za podejmowane działania;

9) potrafi negocjować warunki porozumień;

10) współpracuje w zespole.

**(OMZ). Organizacja pracy małych zespołów** (wyłącznie dla zawodów nauczanych na poziomie technika) Uczeń:

1) planuje pracę zespołu w celu wykonania przydzielonych zadań;

2) dobiera osoby do wykonania przydzielonych zadań;

3) kieruje wykonaniem przydzielonych zadań;

4) ocenia jakość wykonania przydzielonych zadań:

5) wprowadza rozwiązania techniczne i organizacyjne wpływające na poprawę warunków i jakość pracy;

6) komunikuje się ze współpracownikami.

2) efekty kształcenia wspólne dla zawodów w ramach obszaru administracyjno-usługowego, stanowiące podbudowę do kształcenia w zawodzie lub grupie zawodów PKZ(A.i) i PKZ(A.l);

#### **PKZ(A.i) Umiejętności stanowiące podbudowę do kształcenia w zawodach: drukarz, introligator, technik procesów drukowania, technik procesów introligatorskich, technik cyfrowych procesów graficznych** Uczeń:

1) posługuje się terminologią poligraficzną;

2) odczytuje schematy i rysunki techniczne stosowane w poligrafii;

3) rozróżnia produkty poligraficzne;

4) charakteryzuje materiały poligraficzne;

5) posługuje się miarami poligraficznymi;

6) charakteryzuje procesy przygotowalni poligraficznej;

7) charakteryzuje techniki drukowania;

8) charakteryzuje procesy introligatorskie i wykończeniowe;

9) rozpoznaje maszyny i urządzenia poligraficzne oraz ich główne zespoły;

10) posługuje się poligraficzną dokumentacją techniczną i technologiczną;

11) identyfikuje elementy cyfrowych systemów produkcyjnych w poligrafii;

12) stosuje techniki komputerowego wspomagania procesów technologicznych;

13) stosuje programy komputerowe wspomagające wykonywanie zadań.

#### **PKZ(A.l) Umiejętności stanowiące podbudowę do kształcenia w zawodach: fotograf, fototechnik, technik cyfrowych procesów graficznych**

Uczeń:

1) posługuje się terminologią w zakresie fotografii i grafiki komputerowej;

2) charakteryzuje techniki zapisu obrazu;

3) dobiera metody i materiały do specyfiki rejestrowanego obrazu;

4) rozpoznaje urządzenia do rejestracji, kopiowania i wizualizacji obrazu;

5) charakteryzuje i prowadzi procesy obróbki materiałów światłoczułych;

6) prowadzi kontrolę procesów obróbki i kopiowania obrazów pod względem technologicznym i jakościowym;

7) stosuje techniki komputerowego wspomagania procesów technologicznych;

8) stosuje programy komputerowe wspomagające wykonywanie zadań.

3) efekty kształcenia właściwe dla kwalifikacji wyodrębnionych w zawodzie technik cyfrowych procesów graficznych opisane w części II:

#### **A.54. Przygotowywanie materiałów graficznych do procesu drukowania**

#### **1. Opracowywanie publikacji**

Uczeń:

1) opracowuje materiały wydawnicze dotyczące publikacji;

2) ustala parametry technologiczne wyrobu;

3) planuje proces wytwarzania produktu poligraficznego w środowisku cyfrowym;

4) wykonuje obliczenia dotyczące zapotrzebowania materiałowego;

5) przestrzega zasad kalkulacji kosztów wytworzenia produktu poligraficznego;

6) wykonuje obliczenia kosztów wytworzenia produktu poligraficznego.

#### **2. Przygotowywanie publikacji i prac graficznych do drukowania**

Uczeń:

1) gromadzi i przetwarza materiały cyfrowe przeznaczone do wykonania prac graficznych i publikacji;

2) przestrzega zasad składania tekstu i łamania publikacji;

3) składa tekst i łamie publikację za pomocą specjalistycznego oprogramowania;

4) określa i dobiera metody reprodukcji poligraficznej oraz obróbki grafiki;

5) przygotowuje i modyfikuje grafikę z zastosowaniem specjalistycznego oprogramowania;

6) tworzy kompozycje graficzno-tekstowe za pomocą specjalistycznego oprogramowania;

7) przestrzega zasad przygotowania materiału cyfrowego do naświetlania lub drukowania;

8) przygotowuje materiał cyfrowy do naświetlania lub drukowania;

9) wykonuje impozycję prac cyfrowych;

10) wykonuje wydruki próbne;

11) określa zakres zastosowania cyfrowych systemów produkcyjnych w poligrafii;

12) posługuje się cyfrowymi systemami produkcyjnymi w produkcji poligraficznej.

#### **A.25. Wykonywanie i realizacja projektów multimedialnych**

#### **1. Przygotowywanie materiałów cyfrowych do wykonania projektów multimedialnych** Uczeń:

1) rozpoznaje formaty oraz typy materiałów analogowych i cyfrowych;

2) określa źródła pozyskiwania materiałów cyfrowych;

3) gromadzi oraz kataloguje materiały cyfrowe;

4) przygotowuje materiały cyfrowe do wykonania projektów multimedialnych;

5) przestrzega zasad i określa metody i techniki rejestrowania materiałów w postaci cyfrowej;

6) rejestruje materiały w postaci cyfrowej;

7) dobiera oprogramowanie do tworzenia grafiki, animacji i efektów specjalnych;

8) przestrzega zasad i stosuje techniki tworzenia grafiki, animacji i efektów specjalnych;

9) tworzy obiekty grafiki rastrowej i wektorowej, animacje i efekty specjalne z zastosowaniem specjalistycznych programów i urządzeń;

10) stosuje system zarządzania barwą do wykonania projektów multimedialnych.

#### **2. Przygotowanie projektów multimedialnych**

Uczeń:

- 1) dobiera metody oraz techniki wykonania prezentacji dla mediów cyfrowych;
- 2) wykonuje prezentacje z wykorzystaniem specjalistycznego oprogramowania;
- 3) stosuje metody i techniki tworzenia internetowych projektów multimedialnych;
- 4) wykonuje projekty multimedialne przeznaczone do publikacji w Internecie;
- 5) przestrzega zasad publikacji i aktualizacji gotowego projektu internetowego;
- 6) publikuje internetowy projekt multimedialny.

#### **A.55. Drukowanie cyfrowe**

#### **1. Drukowanie nakładu**

Uczeń:

1) dobiera maszyny cyfrowe do cyfrowego drukowania nakładu;

2) dobiera podłoża i materiały eksploatacyjne do cyfrowego drukowania nakładu;

3) przygotowuje podłoża i materiały eksploatacyjne do cyfrowego drukowania nakładu;

4) przygotowuje materiały cyfrowe do cyfrowego drukowania nakładu;

5) przestrzega zasad przygotowania maszyn cyfrowych do cyfrowego drukowania nakładu;

6) przygotowuje maszyny cyfrowe do cyfrowego drukowania nakładu;

7) przestrzega zasad cyfrowego drukowania nakładu na maszynach cyfrowych;

8) obsługuje drukujące maszyny cyfrowe;

9) ocenia jakość cyfrowych wydruków nakładów;

10) określa sposoby personalizacji druków;

11) dobiera metody wykończania wydruków cyfrowych;

12) wykonuje obróbkę wykończeniową wydruków cyfrowych.

#### **2. Wykonywanie wydruków wielkoformatowych**

Uczeń:

1) dobiera maszyny cyfrowe do drukowania wielkoformatowego;

2) przygotowuje podłoża i materiały eksploatacyjne do drukowania wielkoformatowego;

3) przygotowuje materiały cyfrowe do drukowania wielkoformatowego;

4) przestrzega zasad przygotowania cyfrowych maszyn wielkoformatowych do drukowania;

5) przygotowuje cyfrowe maszyny wielkoformatowe do drukowania;

6) przestrzega zasad wykonania wydruków wielkoformatowych;

7) obsługuje cyfrowe maszyny wielkoformatowe;

8) wykonuje obróbkę wykończeniową wydruków wielkoformatowych;

9) dobiera system wystawienniczy do prezentacji wydruków wielkoformatowych;

10) przygotowuje wydruki wielkoformatowe do ekspozycji.

#### **3. WARUNKI REALIZACJI KSZTAŁCENIA W ZAWODZIE**

Szkoła podejmująca kształcenie w zawodzie technik cyfrowych procesów graficznych powinna posiadać następujące pomieszczenia dydaktyczne:

1) pracownię poligraficznych procesów przygotowawczych, wyposażoną w: stanowiska komputerowe do poligraficznych procesów przygotowawczych (jedno stanowisko dla jednego ucznia), z systemem operacyjnym, dostępem do sieci lokalnej i Internetu oraz pakietem oprogramowania biurowego, oprogramowaniem do tworzenia i obróbki grafiki bitmapowej i wektorowej, oprogramowaniem do tworzenia publikacji, oprogramowaniem do tworzenia i edycji plików PDF, oprogramowaniem do wykonywania impozycji, projektor multimedialny (jeden na pracownię), postscriptową sieciową drukarkę laserową (jedna dla piętnastu uczniów), skanery płaskie do oryginałów refleksyjnych i transparentowych (jeden dla dwóch uczniów), proofer cyfrowy (jeden dla piętnastu uczniów), plansze, schematy i prezentacje multimedialne ilustrujące cyfrowe systemy

produkcyjne, plansze, schematy i prezentacje multimedialne do ilustrowania technologii procesów poligraficznych, plansze, schematy i prezentacje multimedialne do ilustrowania budowy maszyn i urządzeń poligraficznych, wyroby i półprodukty poligraficzne, formy drukowe, wzorniki barw, wzorniki materiałów poligraficznych, przykłady projektów graficznych i typograficznych, tablice z krojami pism, przykłady kompozycji tekstu i grafiki, poligraficzne dokumentacje technologiczne;

2) pracownię komputerowych technik multimedialnych, wyposażoną w: stanowiska komputerowe do technik multimedialnych (jedno stanowisko dla jednego ucznia), podłączone do sieci lokalnej z dostępem do Internetu, pakietem, programów biurowych oprogramowaniem do tworzenia i obróbki grafiki bitmapowej i wektorowej, oprogramowaniem do tworzenia animacji, narzędziami do projektowania i tworzenia stron www, projektor

multimedialny (jeden na pracownię), sieciową postscriptową drukarkę laserową (jedna dla piętnastu uczniów), skanery płaskie (jeden dla czterech uczniów), aparaty cyfrowe ze statywem (jeden dla piętnastu uczniów), tablety graficzne (jeden dla czterech uczniów), dostęp do usług hostingowych, przykłady projektów graficznych i typograficznych, tablice z krojami pism, przykłady kompozycji tekstu i grafiki;

3) pracownię drukowania cyfrowego, wyposażoną w: stanowiska komputerowe do obsługi cyfrowych urządzeń drukujących (jedno stanowisko dla jednego ucznia), z systemem operacyjnym, dostępem do sieci lokalnej i Internetu, oprogramowaniem do tworzenia i obróbki grafiki bitmapowej i wektorowej, oprogramowaniem do tworzenia i edycji plików PDF, oprogramowaniem do wykonywania impozycji, urządzenia do drukowania cyfrowego wraz z jednostką sterującą i oprogramowaniem (jedno dla ośmiu uczniów), urządzenia do drukowania wielkoformatowego wraz z jednostką sterującą i oprogramowaniem (jedno dla ośmiu uczniów), urządzenia do krojenia druków (jedno dla ośmiu uczniów), bigówkę (jedną dla piętnastu uczniów), zszywarkę drutem (jedną dla piętnastu uczniów), laminarkę rolową (jedną dla piętnastu uczniów), stanowisko do oceny wydruków cyfrowych (jedno dla piętnastu uczniów), przyrządy kontrolno-pomiarowe (jeden zestaw dla czterech uczniów), wzorniki barw, wzorniki podłoży do druku cyfrowego oraz wielkoformatowego, przykładowe wydruki cyfrowe i wielkoformatowe, przykładowe systemy wystawiennicze.

Kształcenie praktyczne może odbywać się w: pracowniach szkolnych, placówkach kształcenia praktycznego oraz przedsiębiorstwach poligraficznych.

Szkoła organizuje praktyki zawodowe w podmiocie zapewniającym rzeczywiste warunki pracy właściwe dla nauczanego zawodu w wymiarze w wymiarze 6 tygodni (240 godzin). Praktyki zawodowe powinny być podzielone na 3 etapy: 80 godzin w ramach kwalifikacji: *A.54. Przygotowanie materiałów graficznych do procesu drukowania*, 80 godzin w ramach kwalifikacji: *A.25. Wykonanie i realizacja projektów multimedialnych*, 80 godzin w ramach kwalifikacji: *A.55. Drukowanie cyfrowe*.

#### **4. Minimalna liczba godzin kształcenia zawodowego1)**

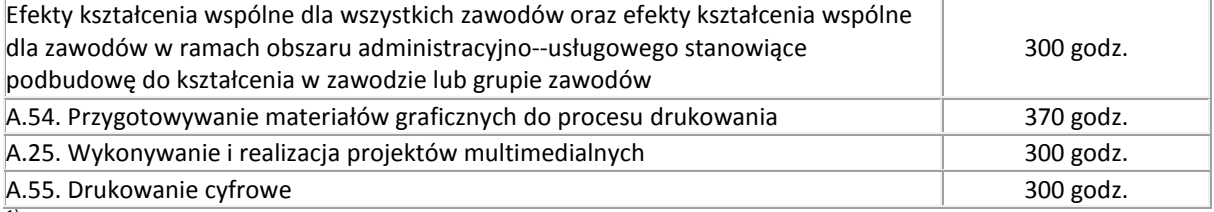

<sup>1)</sup> W szkole liczbę godzin kształcenia zawodowego należy dostosować do wymiaru godzin określonego w przepisach w sprawie ramowych planów nauczania w szkołach publicznych danego typu, zachowując minimalną liczbę godzin wskazanych w tabeli odpowiednio dla efektów kształcenia: wspólnych dla wszystkich zawodów i wspólnych dla zawodów w ramach obszaru kształcenia stanowiących podbudowę do kształcenia w zawodzie lub grupie zawodów oraz właściwych dla kwalifikacji wyodrębnionych w zawodzie.

#### **5. MOŻLIWOŚCI UZYSKIWANIA DODATKOWYCH KWALIFIKACJI W ZAWODACH W RAMACH OBSZARU KSZTAŁCENIA OKREŚLONEGO W KLASYFIKACJI ZAWODÓW SZKOLNICTWA ZAWODOWEGO**

Absolwent szkoły kształcącej w zawodzie technik cyfrowych procesów graficznych po potwierdzeniu kwalifikacji *A.54. Przygotowywanie materiałów graficznych do procesu drukowania, A.25. Wykonywanie i realizacja projektów multimedialnych* i *A.55. Drukowanie cyfrowe* może uzyskad dyplom potwierdzający kwalifikacje w zawodzie fototechnik po potwierdzeniu dodatkowo kwalifikacji *A.20. Rejestracja i obróbka obrazu.*

Załączniki

# **ZAŁĄCZNIK 3. Procedury przeprowadzania i organizowania egzaminu potwierdzającego kwalifikacje w zawodzie**

Aktualne procedury dotyczące przeprowadzania i organizowania egzaminu potwierdzającego kwalifikacje w zawodzie są dostępne na stronie internetowej Centralnej Komisji Egzaminacyjnej pod adresem [http://www.cke.edu.pl.](http://www.cke.edu.pl/)

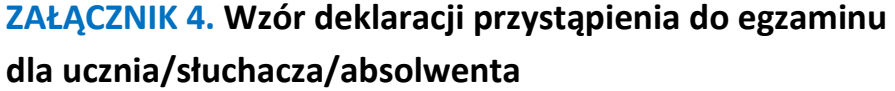

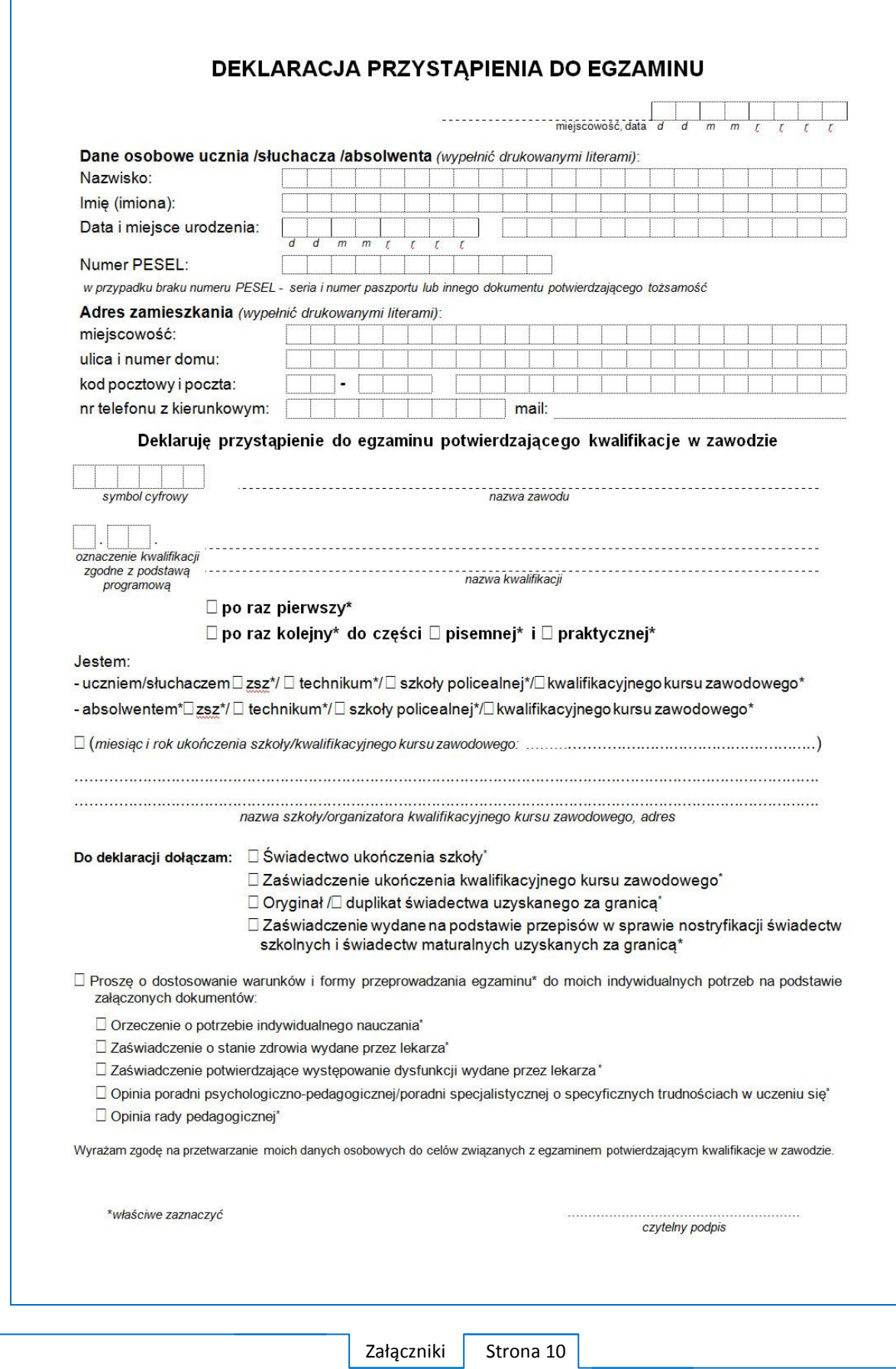

# **ZAŁĄCZNIK 5. Wzór wniosku o dopuszczenie do egzaminu eksternistycznego zawodowego**

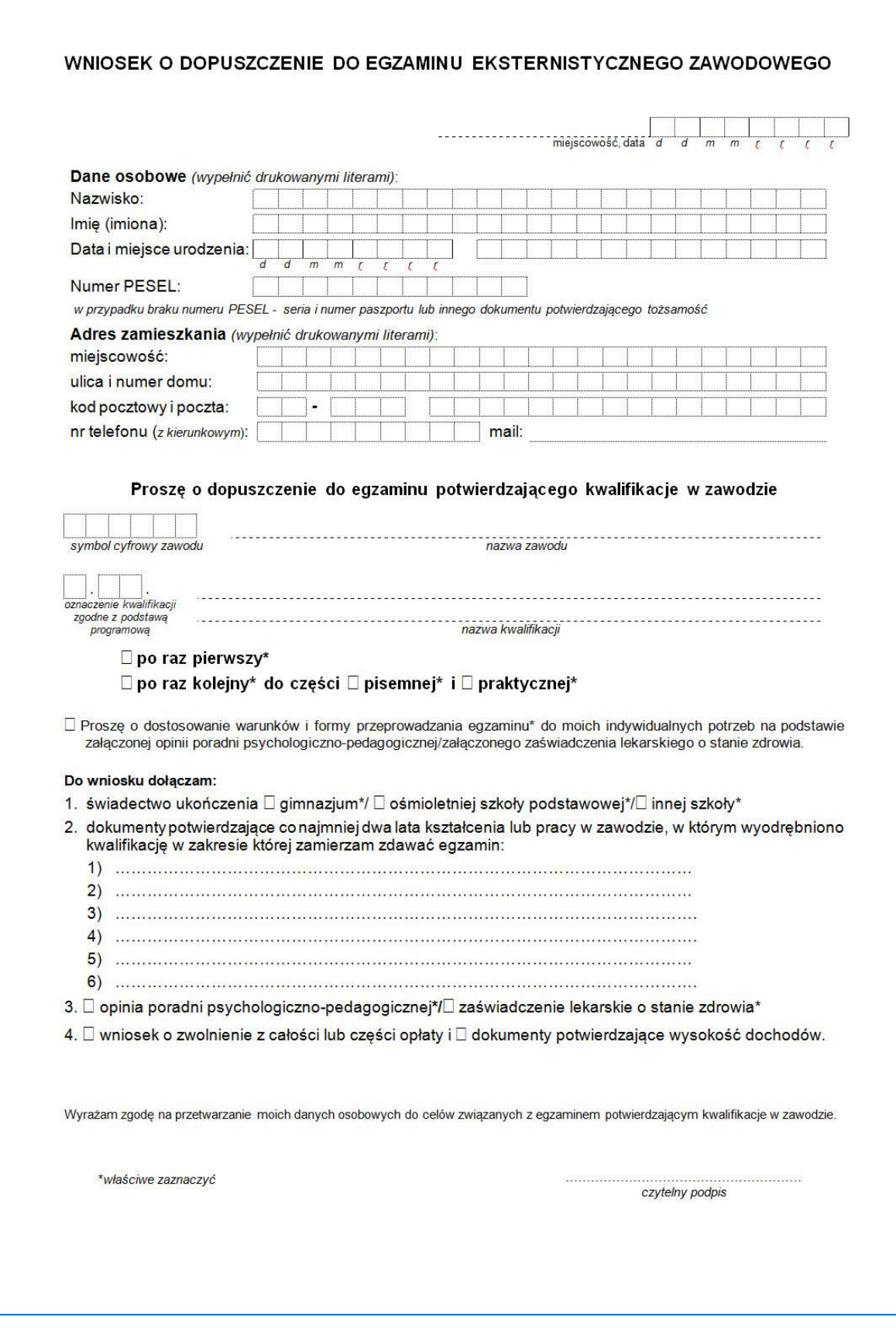

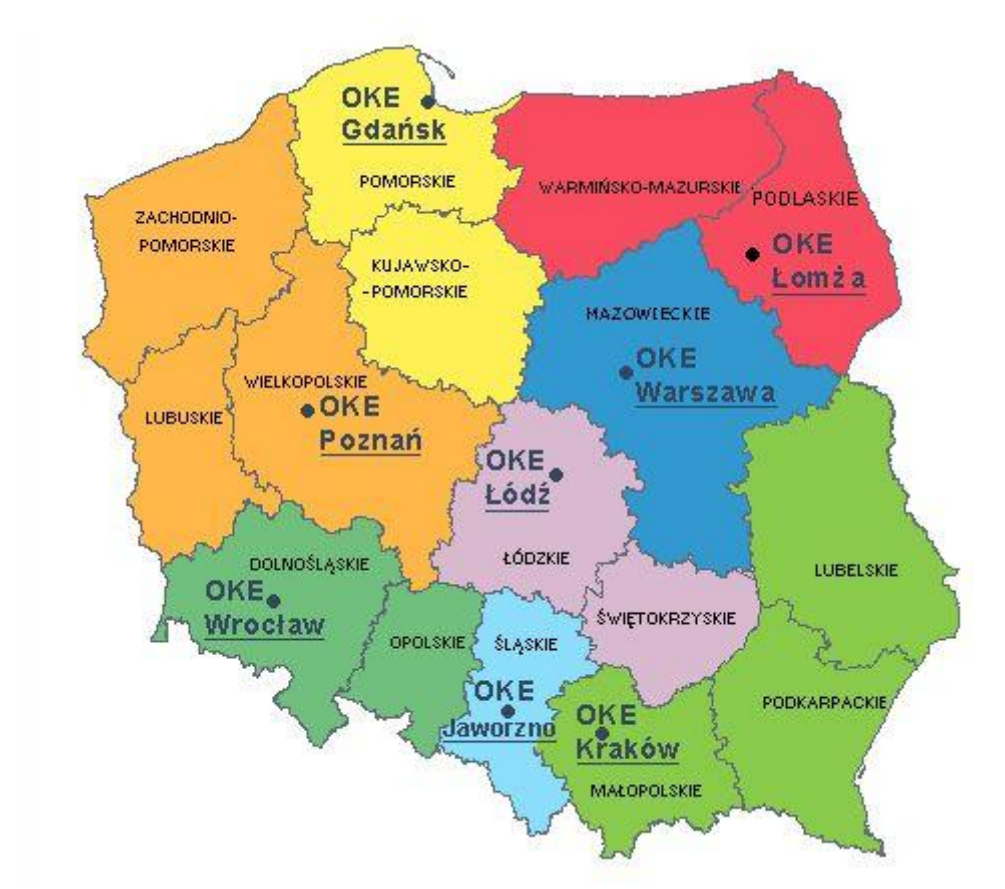

# **ZAŁĄCZNIK 6. Wykaz Okręgowych Komisji Egzaminacyjnych**

Okręgowa Komisja Egzaminacyjna w Gdańsku <http://www.oke.gda.pl/>

Okręgowa Komisja Egzaminacyjna w Jaworznie <http://www.oke.jaworzno.pl/>

Okręgowa Komisja Egzaminacyjna w Krakowie <http://www.oke.krakow.pl/>

Okręgowa Komisja Egzaminacyjna w Łomży <http://www.oke.lomza.pl/>

Okręgowa Komisja Egzaminacyjna w Łodzi <http://www.komisja.pl/>

Okręgowa Komisja Egzaminacyjna w Poznaniu <http://www.oke.poznan.pl/>

Okręgowa Komisja Egzaminacyjna w Warszawie <http://www.oke.waw.pl/>

Okręgowa Komisja Egzaminacyjna we Wrocławiu <http://www.oke.wroc.pl/>

# **SŁOWNIK POJĘĆ**

**Szkoła** – należy przez to rozumieć trzy typy szkół ponadgimnazjalnych:

- zasadniczą szkołę zawodową,
- czteroletnie technikum,
- szkołę policealną.

**Placówka** – należy przez to rozumieć placówkę kształcenia ustawicznego lub placówkę kształcenia praktycznego.

**Dyrektor szkoły/placówki** – należy przez to rozumieć dyrektora szkoły/placówki, w której jest realizowane kształcenie zawodowe.

**Pracodawca** – należy przez to rozumieć pracodawcę, u którego jest realizowane kształcenie zawodowe.

**Ośrodek egzaminacyjny** – należy przez to rozumieć szkołę, placówkę lub pracodawcę, upoważnione przez dyrektora komisji okręgowej do zorganizowania części praktycznej egzaminu.

**Egzamin zawodowy** – należy przez to rozumieć egzamin potwierdzający kwalifikacje w zawodzie przeprowadzany z zakresu danej kwalifikacji wyodrębnionej w tym zawodzie, zgodnie z klasyfikacją zawodów szkolnictwa zawodowego.

**Kwalifikacja w zawodzie** – wyodrębniony w danym zawodzie zestaw oczekiwanych efektów kształcenia, których osiągnięcie potwierdza świadectwo wydane przez okręgową komisję egzaminacyjną, po zdaniu egzaminu potwierdzającego kwalifikacje w zawodzie w zakresie jednej kwalifikacji.

**Podstawa programowa kształcenia w zawodach** – obowiązkowe zestawy celów kształcenia i treści nauczania opisanych w formie oczekiwanych efektów kształcenia: wiedzy, umiejętności zawodowych oraz kompetencji personalnych i społecznych, niezbędnych dla zawodów lub kwalifikacji wyodrębnionych w zawodach, uwzględniane w programach nauczania i umożliwiające ustalenie kryteriów ocen szkolnych i wymagań egzaminacyjnych oraz warunki realizacji kształcenia w zawodach, w tym zalecane wyposażenie w pomoce dydaktyczne i sprzęt oraz minimalna liczba godzin kształcenia zawodowego.

**Formy pozaszkolne** – należy przez to rozumieć formy uzyskiwania i uzupełniania wiedzy, umiejętności i kwalifikacji zawodowych w placówkach i ośrodkach kształcenia ustawicznego i praktycznego, a także kwalifikacyjne kursy zawodowe.

**Kwalifikacyjny kurs zawodowy** – należy przez to rozumieć kurs, którego program nauczania uwzględnia podstawę programową kształcenia w zawodach, w zakresie jednej kwalifikacji, którego ukończenie umożliwia przystąpienie do egzaminu potwierdzającego kwalifikacje w zawodzie w zakresie tej kwalifikacji.

**Część pisemna egzaminu przeprowadzana w formie elektronicznej** – należy przez to rozumieć część pisemną egzaminu zawodowego przeprowadzaną z wykorzystaniem elektronicznego systemu przeprowadzania egzaminu.

**Operator** lub **operatorzy egzaminu** – należy przez to rozumieć wskazaną przez dyrektora szkoły/placówki/pracodawcę osobę lub osoby odpowiedzialne za przygotowanie techniczne szkoły/placówki/pracodawcy do przeprowadzenia części pisemnej egzaminu z wykorzystaniem elektronicznego systemu oraz za poprawność funkcjonowania w czasie egzaminu systemu elektronicznego i indywidualnych stanowisk egzaminacyjnych wspomaganych elektronicznie.

**Asystent techniczny** – należy przez to rozumieć osobę lub osoby przygotowujące stanowiska egzaminacyjne wskazane przez kierownika ośrodka egzaminacyjnego, odpowiedzialne za przygotowanie stanowisk egzaminacyjnych i zapewniających prawidłowe funkcjonowanie stanowisk komputerowych, specjalistycznego sprzętu oraz maszyn i urządzeń wykorzystywanych do wykonania zadań egzaminacyjnych w czasie przeprowadzania części praktycznej egzaminu zawodowego.

**Nauczyciel wspomagający** – należy przez to rozumieć specjalistę z zakresu danej niepełnosprawności, o którym mowa w komunikacie dyrektora CKE w sprawie szczegółowej informacji o sposobach dostosowania warunków i form przeprowadzania egzaminu zawodowego.

**Osoby posiadające świadectwa szkolne uzyskane za granicą** – należy przez to rozumieć osoby posiadające świadectwa szkolne uzyskane za granicą, uznane za równorzędne ze świadectwami ukończenia odpowiednich polskich szkół ponadgimnazjalnych lub szkół ponadpodstawowych.

**Zdający ze specjalnymi potrzebami edukacyjnymi** – należy przez to rozumieć:

- uczniów,
- słuchaczy,
- absolwentów

posiadających orzeczenie o potrzebie kształcenia specjalnego lub orzeczenie o potrzebie indywidualnego nauczania, lub opinię poradni psychologiczno-pedagogicznej, w tym poradni specjalistycznej o specyficznych trudnościach w uczeniu się, lub zaświadczenie o stanie zdrowia wydane przez lekarza stwierdzające chorobę lub niesprawność czasową, lub opinię rady pedagogicznej wskazującą konieczność dostosowania warunków egzaminu ze względu na trudności adaptacyjne związane z wcześniejszym kształceniem za granicą, zaburzenia komunikacji językowej, lub sytuację kryzysową lub traumatyczną – osoby niewidome, słabowidzące, niesłyszące, słabosłyszące, z niepełnosprawnością ruchową, w tym z afazją, z upośledzeniem umysłowym w stopniu lekkim, z autyzmem, w tym z zespołem Aspergera, posiadające zaświadczenie lekarskie potwierdzające występowanie danej dysfunkcji, przystępujące do egzaminu potwierdzającego kwalifikację w zawodzie na podstawie świadectwa szkolnego uzyskanego za granicą lub ukończonego kwalifikacyjnego kursu zawodowego lub decyzji dyrektora okręgowej komisji egzaminacyjnej o dopuszczeniu do egzaminu zawodowego eksternistycznego.